# $ID$

# **Functional Enhancement of E-mail by Embedding ID in Mail Headers**

# **2005 1 31**

基盤情報学専攻 **36328**

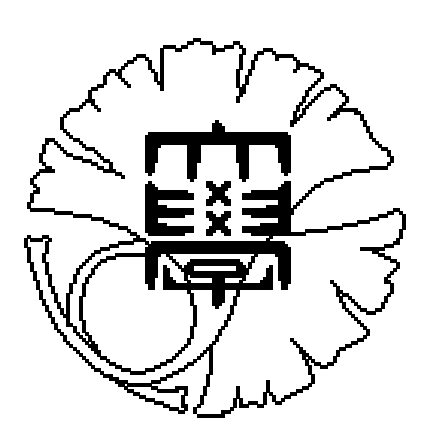

 $SPAM$  1  $SMTP$  $\operatorname{End}$  -to-End

内容梗概

 $ID$ 

 $ID$ 

 $\alpha$ , we will define the system  $\alpha$ 

 $ID$ 

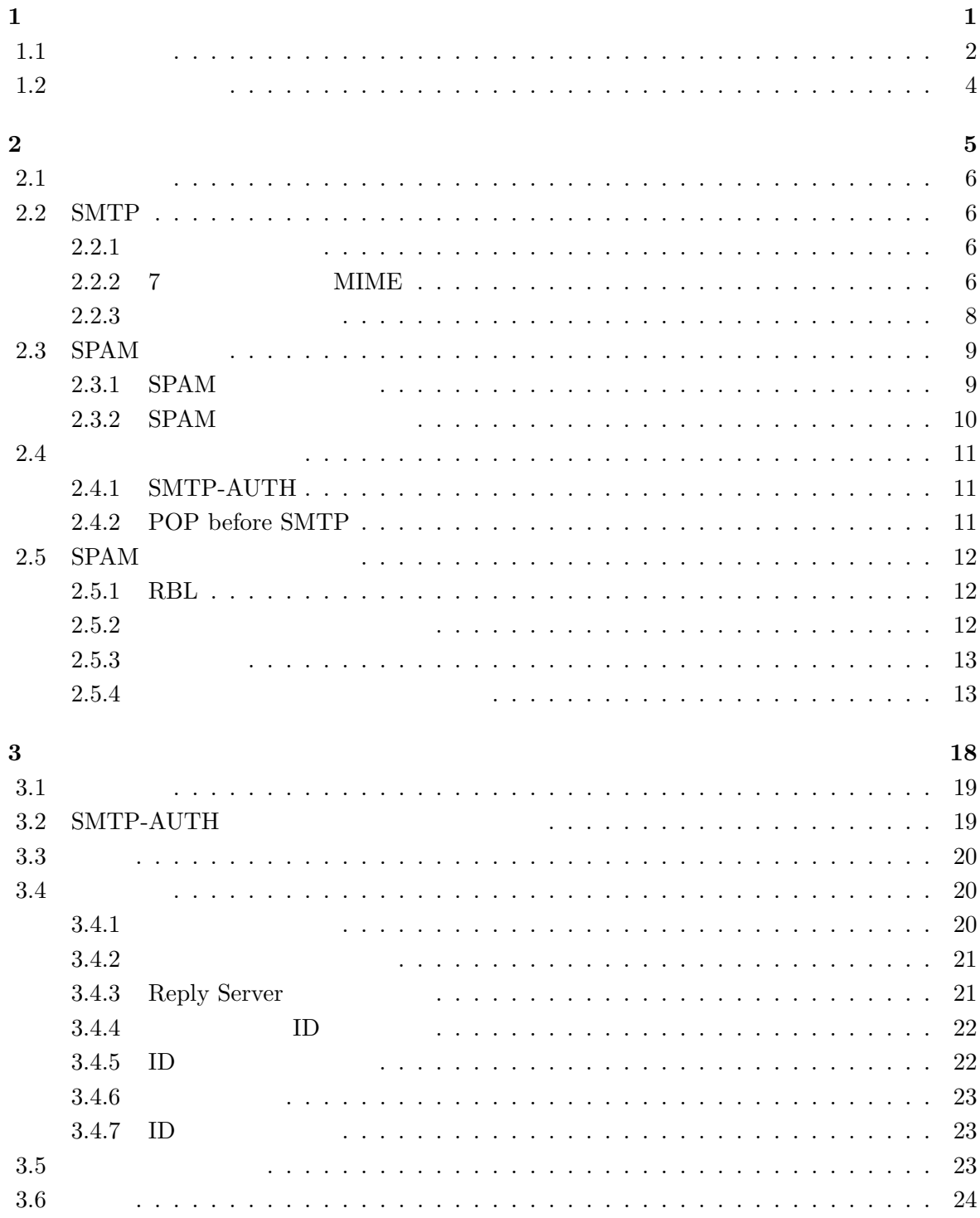

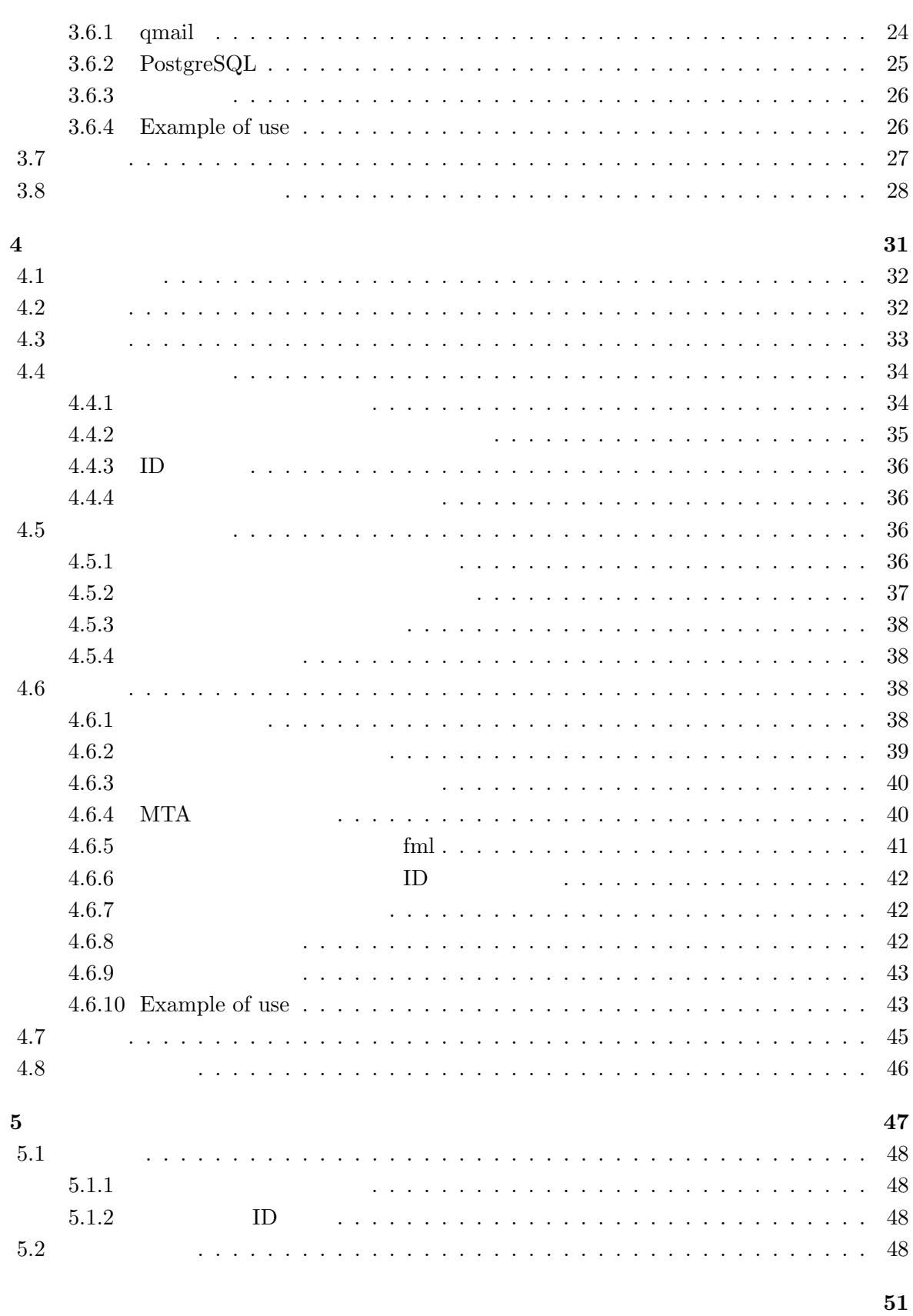

 $54$ 

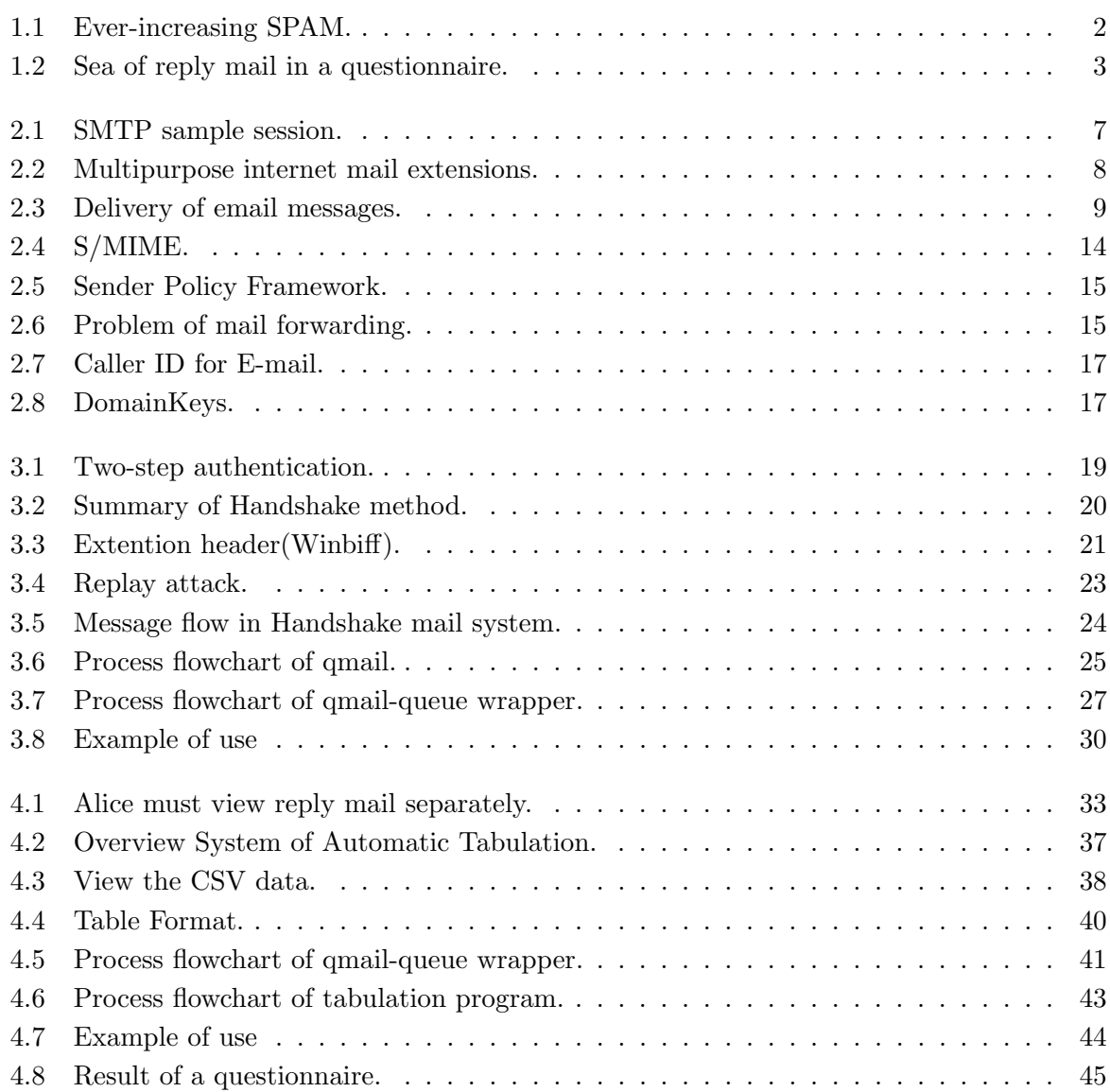

図目次

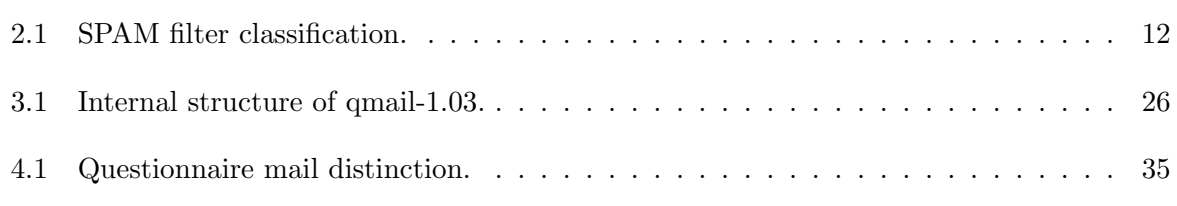

表目次

# **1**

 $1.1$ 

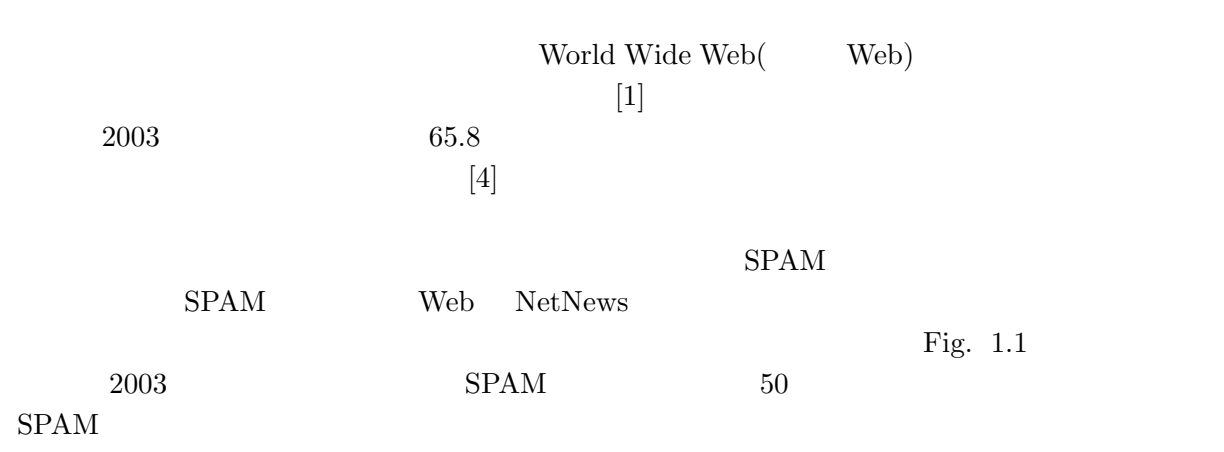

 $[2, 3]$ 

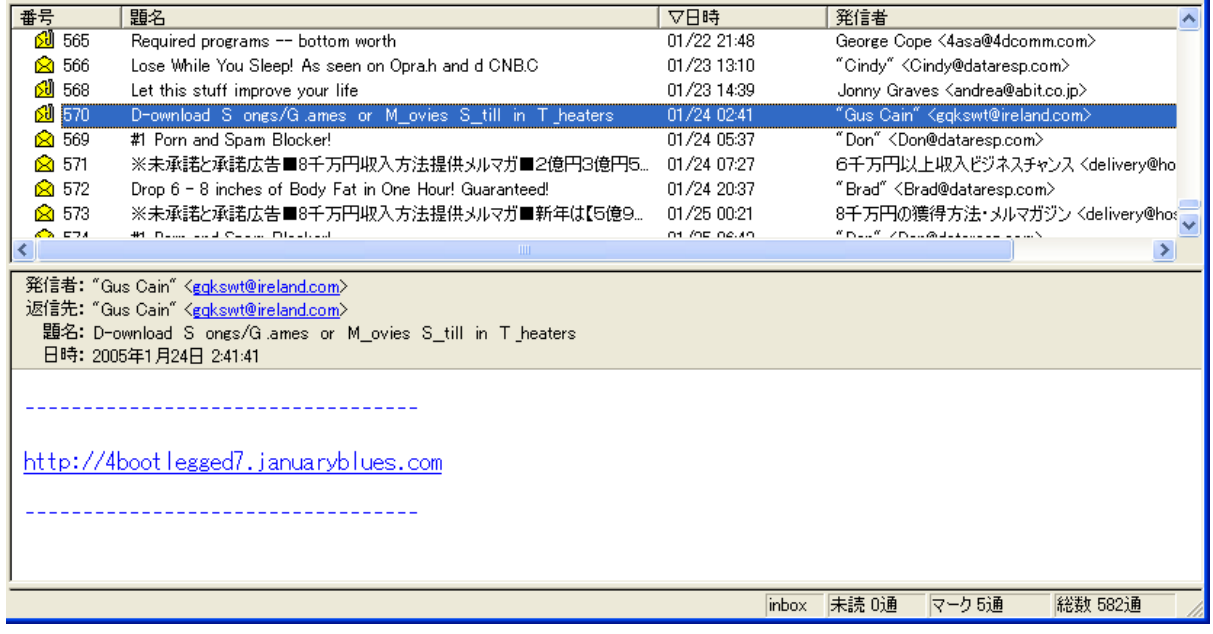

Fig. 1.1: Ever-increasing SPAM.

 $\text{SMTP}(\text{Simple Mail Transfer Protocol})$  $SMTP$ 

 $\text{SMTP}$  $\alpha$  "  $\alpha$ ,  $\alpha$ ,  $\alpha$ ,  $\alpha$ ,  $\alpha$ ,  $\beta$ ,  $\alpha$ ,  $\beta$ ,  $\alpha$ ,

 $SPAM$   $SPAM$ 

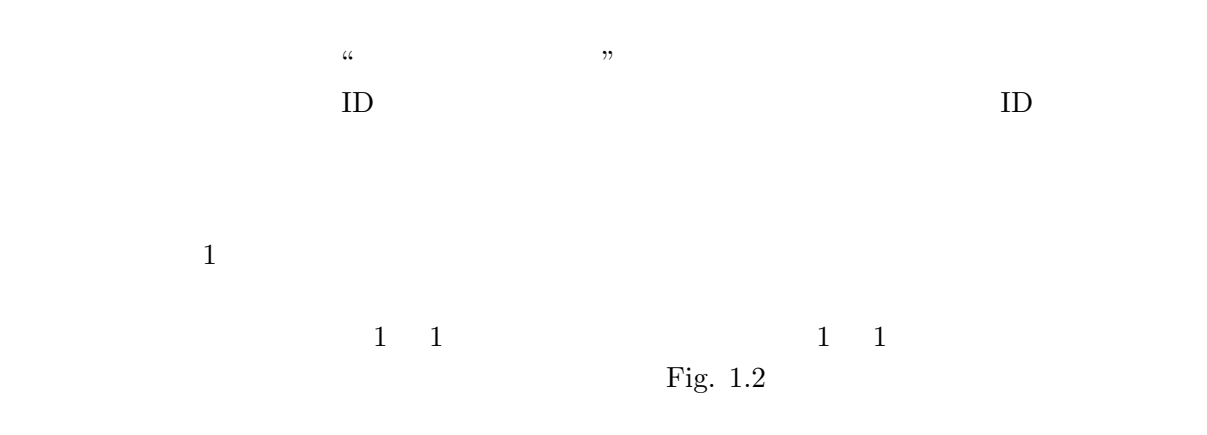

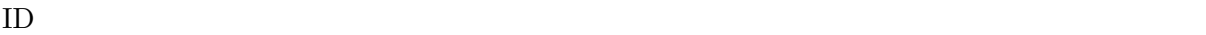

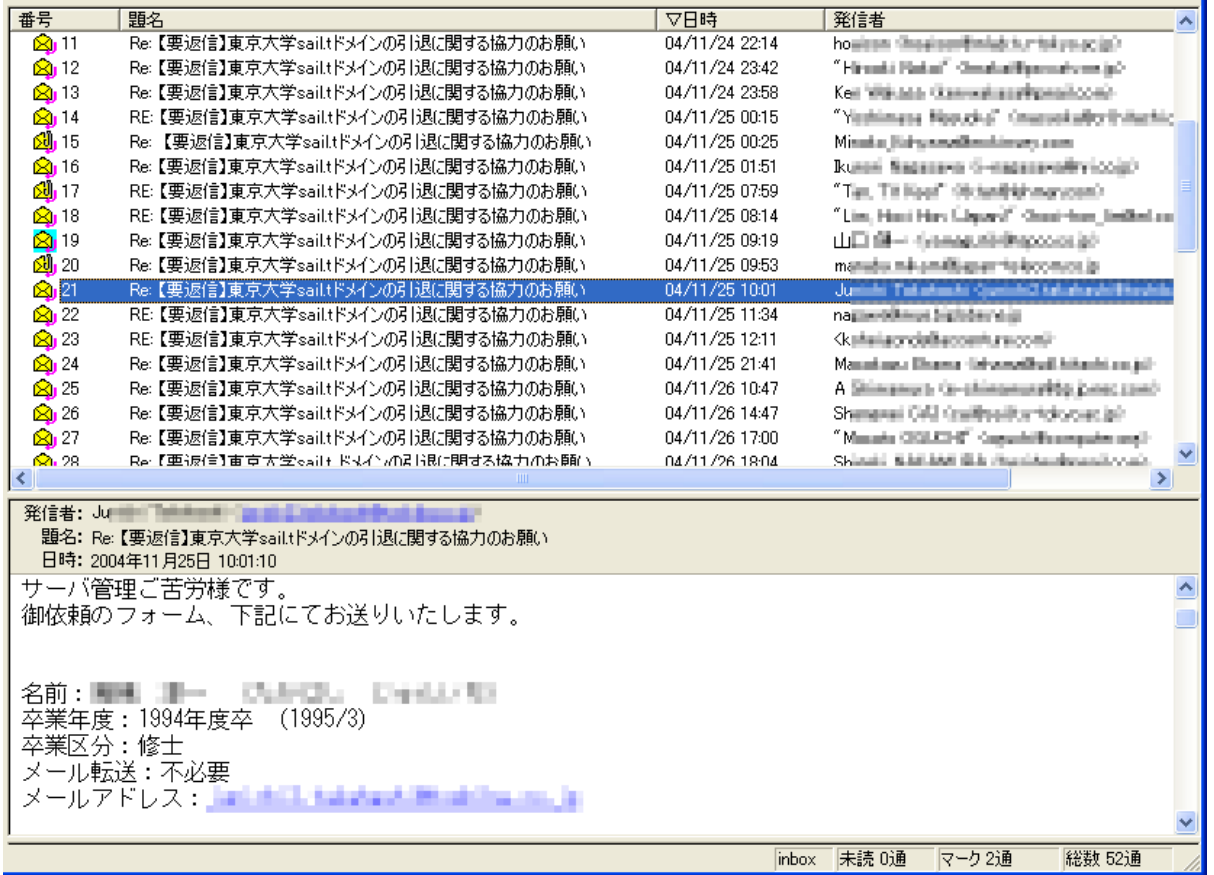

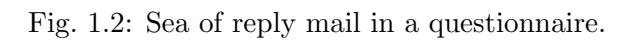

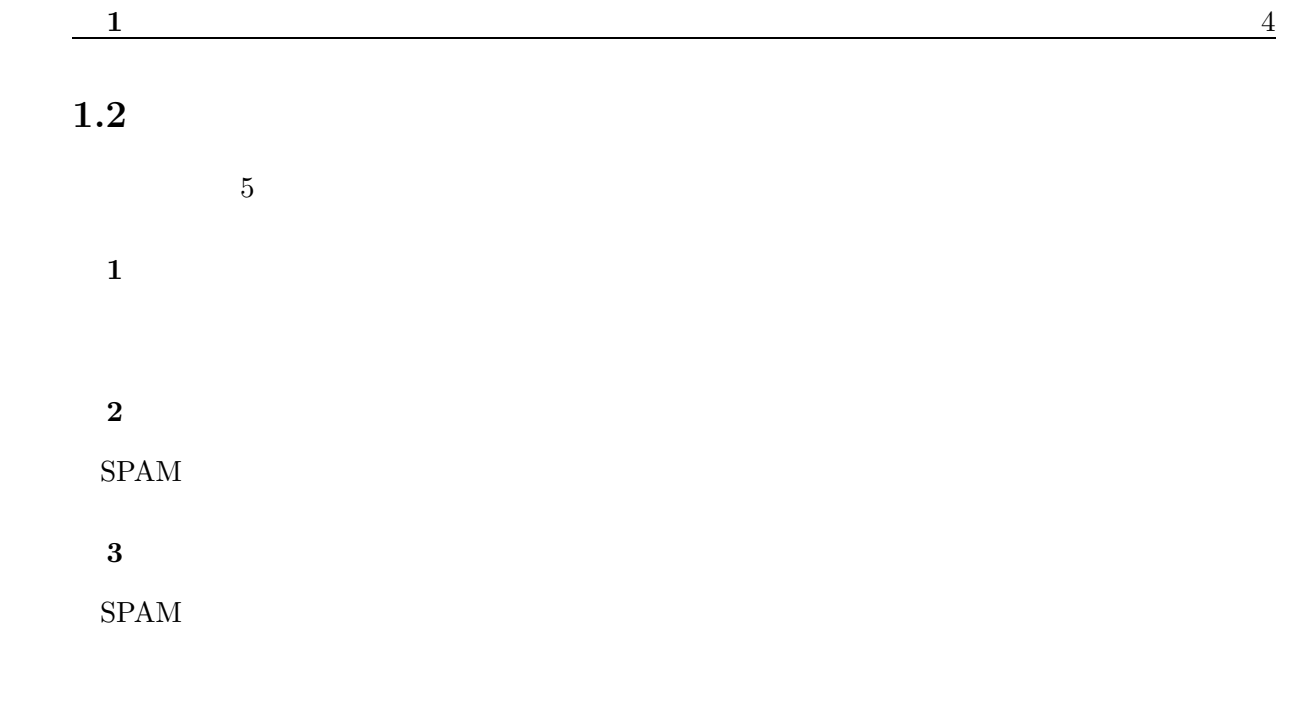

 $\frac{4}{1}$ 

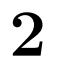

 $2.1$ 

 $SPAM$  SPAM SPAM  $SPAM$ 

### **2.2 SMTP**

 $2.2.1$ 

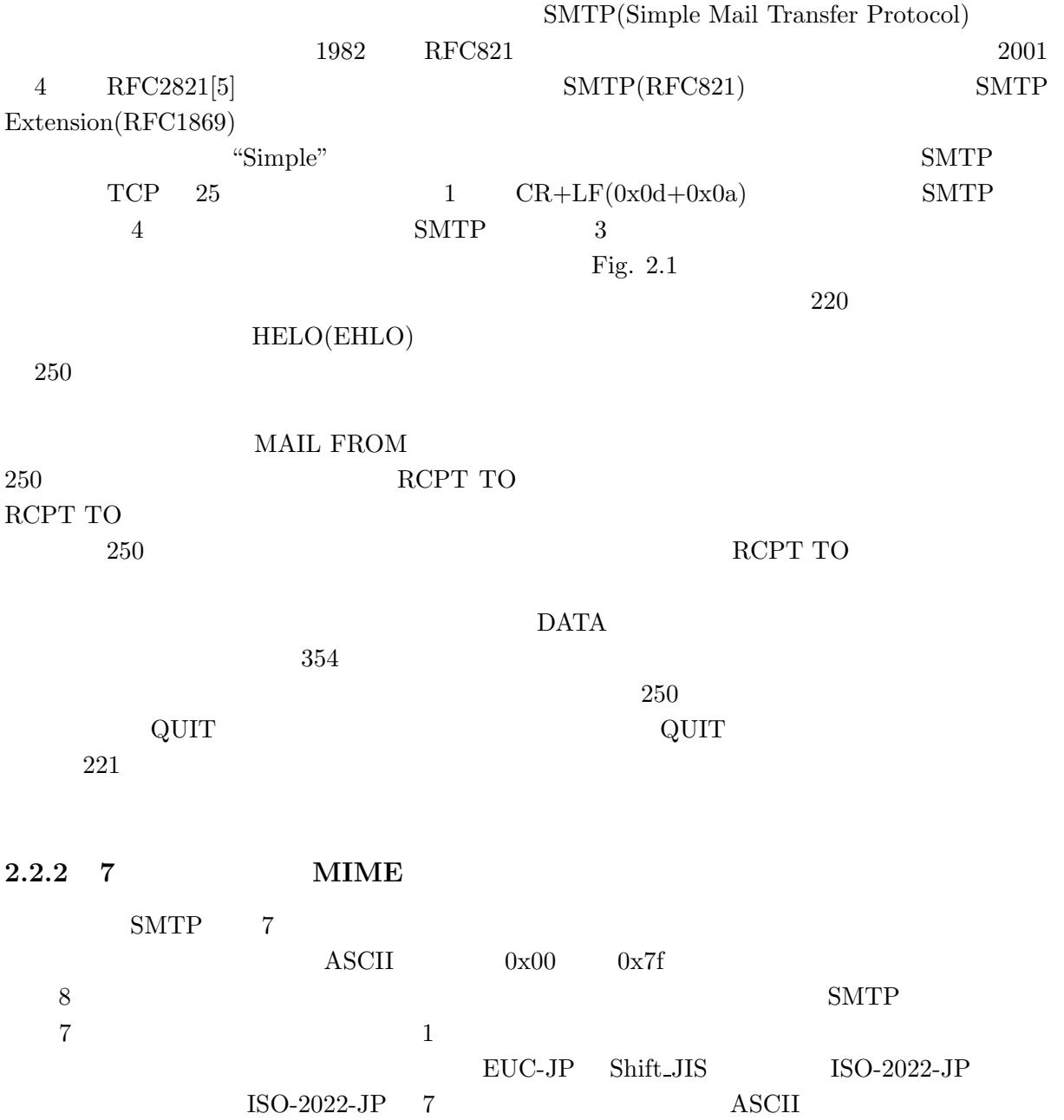

 $\rm SPAM$ 

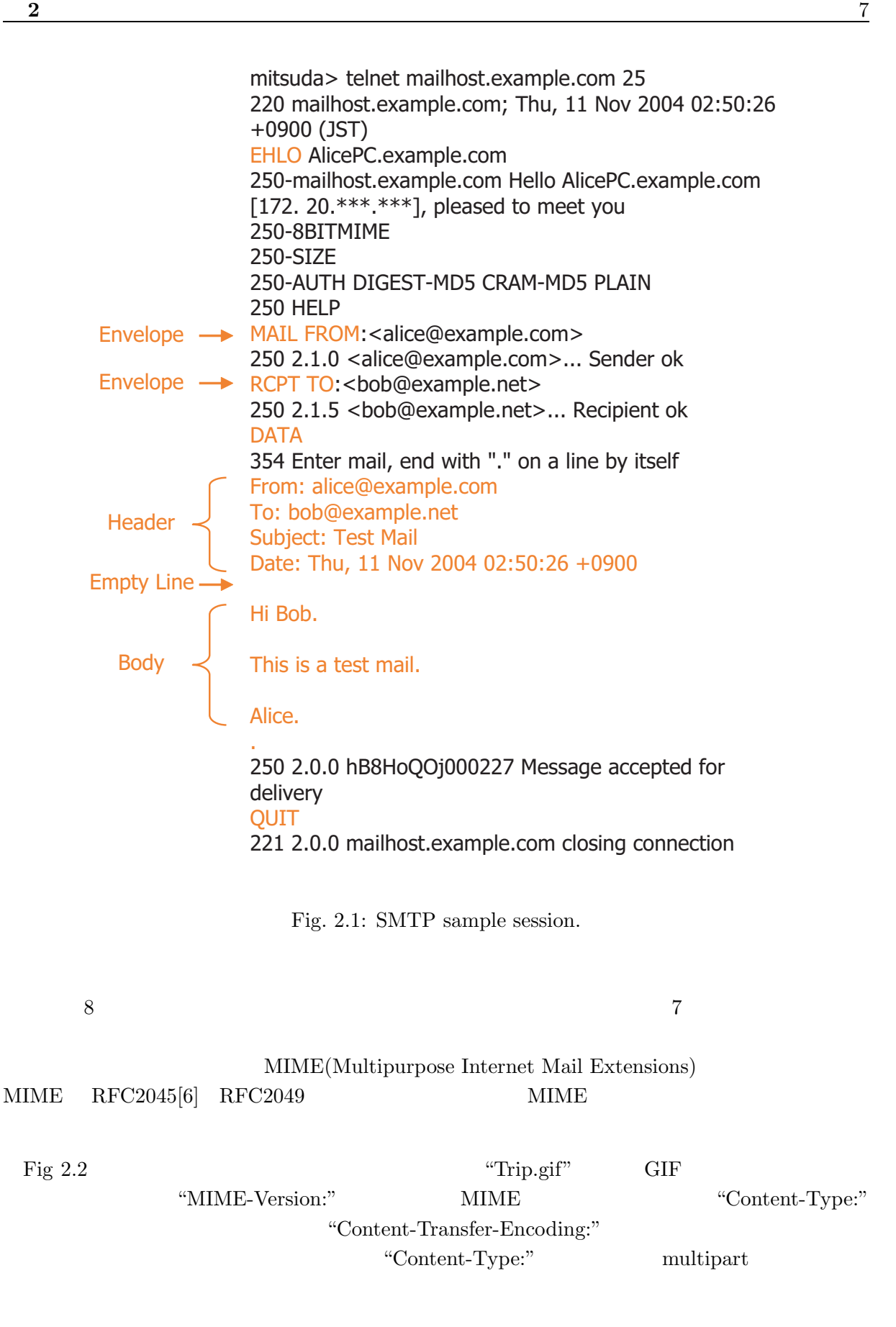

Header Empty Line (skip) MIME-Version: 1.0 Content-Type: multipart/mixed; boundary="boundary\_str" Content-Transfer-Encoding: 7bit --boundary\_str Content-Type: text/plain; charset="ISO-2022-JP" Content-Transfer-Encoding: 7bit Hello. The Photo of my trip to Kyoto is attached. --boundary\_str Content-Type: image/gif; name="Trip.gif" Content-Transfer-Encoding: base64 R0lGODlhcwA4AOYAAP/////++Pj9+/749fn49/H2+eX27+/v7+H0 4Nfi7Mjs3NXe5sTq2tjb4L3n1bjm0tDY4czY5bTkz67iy8jS3Krgx8z (skip) QZJhpFU4ggogyEseqACGj0Pp+dDwhje0IQ6vfFwc4mDSN8RhDTf VYVxGKjjlEqJQAAAOw== --boundary\_str-- Empty Line  $\rightarrow$ Empty Line  $\longrightarrow$ 

Fig. 2.2: Multipurpose internet mail extensions.

 $2.2.3$ 

 $Fig. 2.3$ 

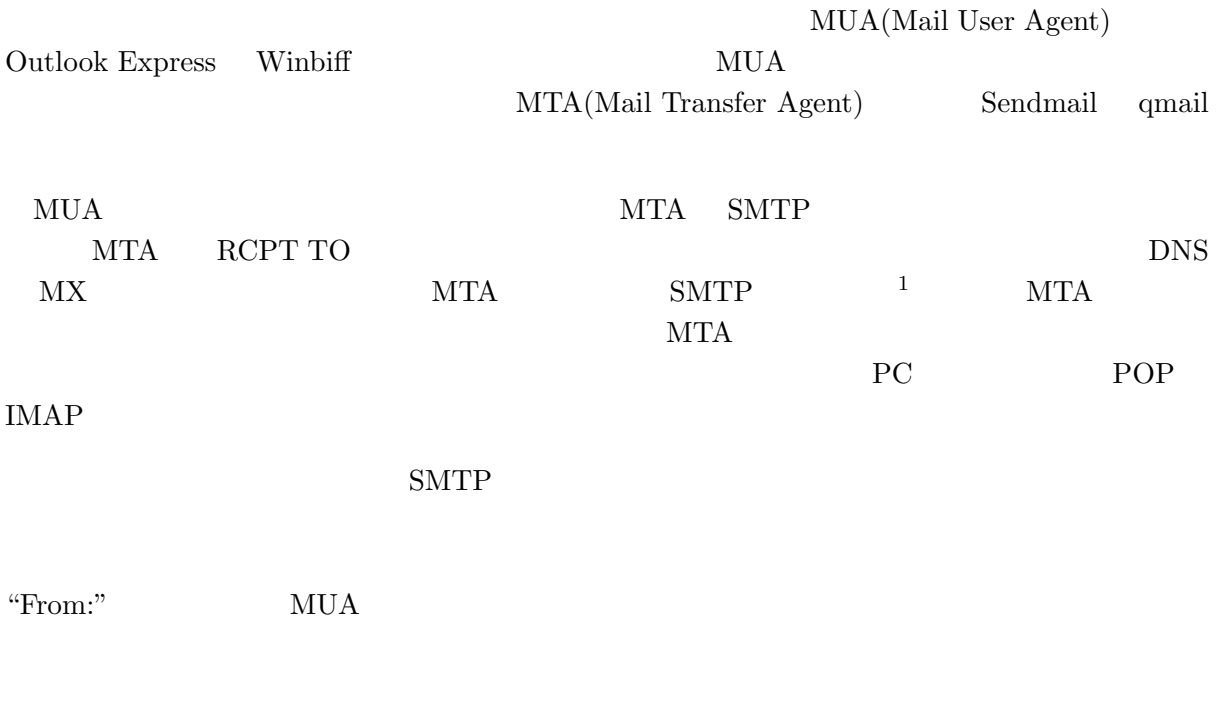

 $1$ 

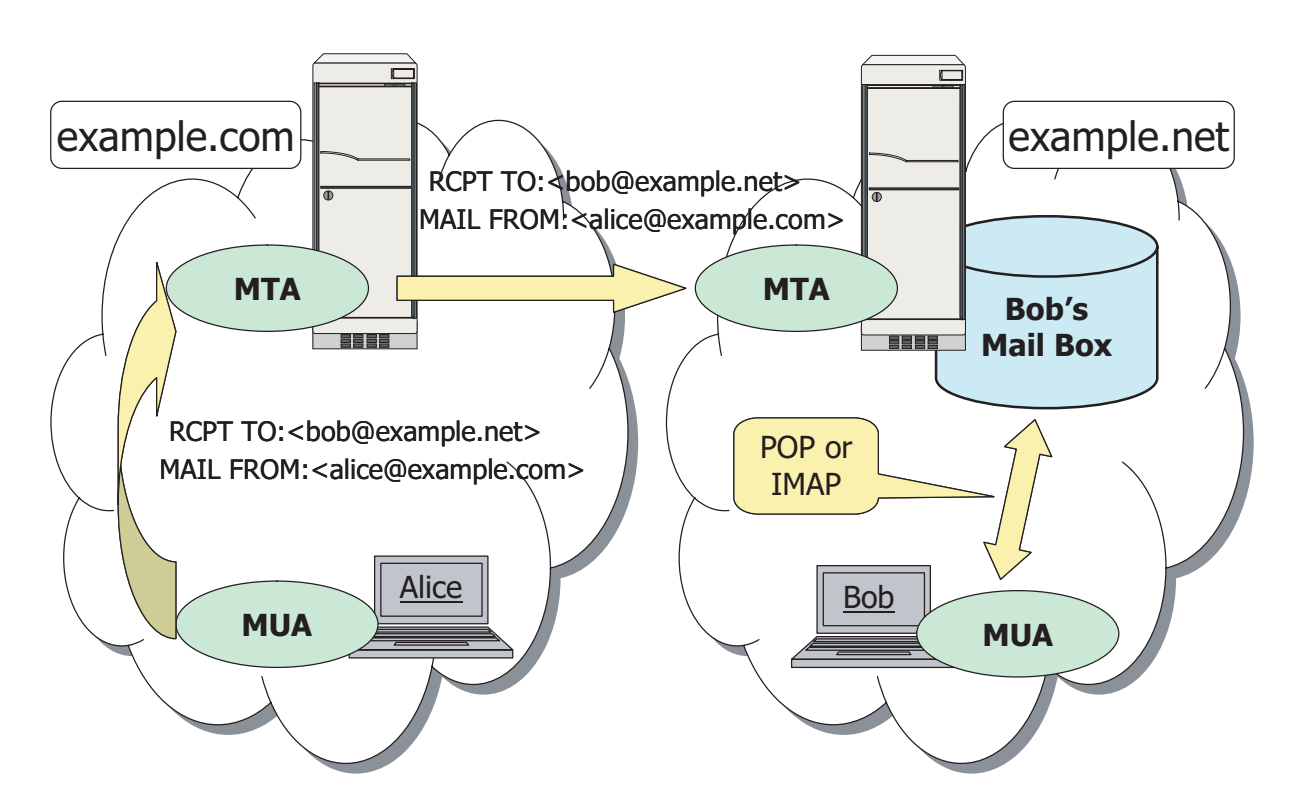

Fig. 2.3: Delivery of email messages.

# 2.3 **SPAM**

#### 2.3.1 SPAM

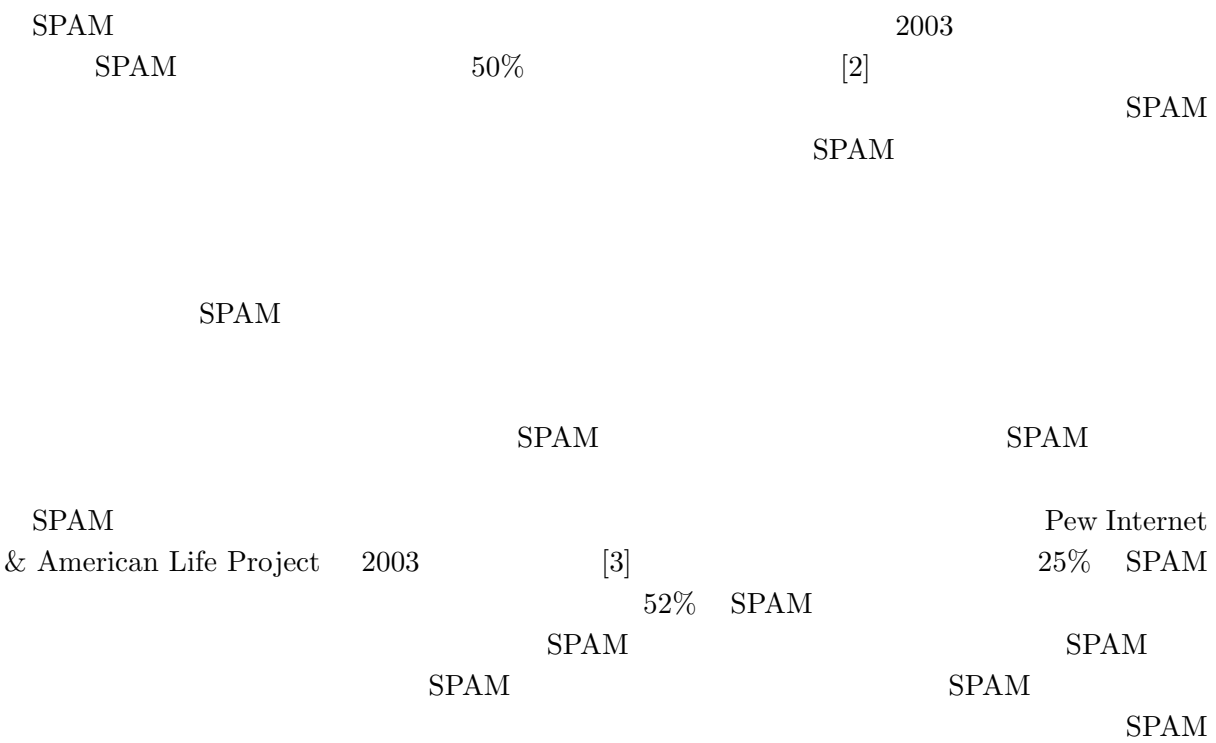

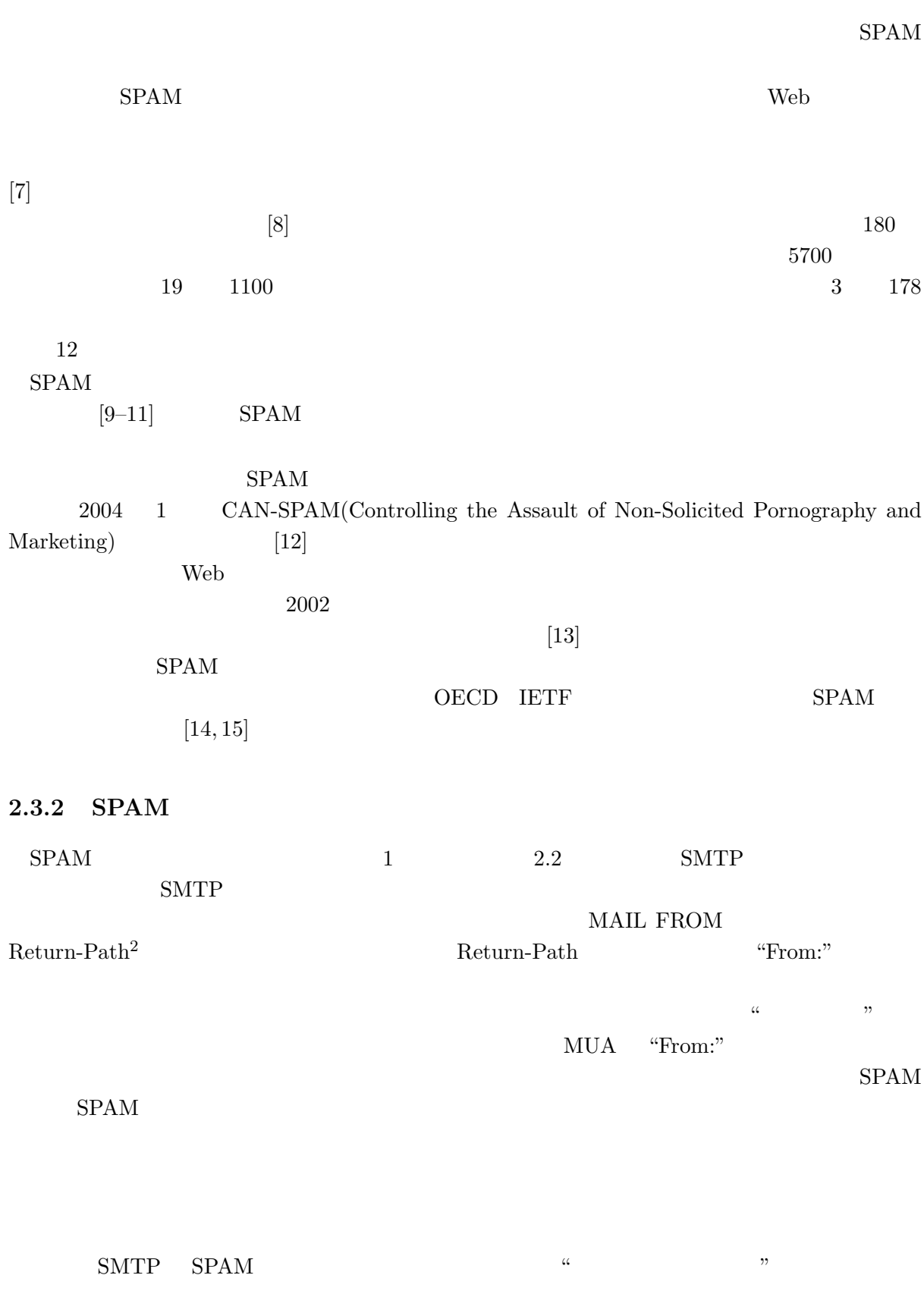

 $12$ MAIL FROM

## **2.4** 第三者中継防止技術

 $SPAM$ 

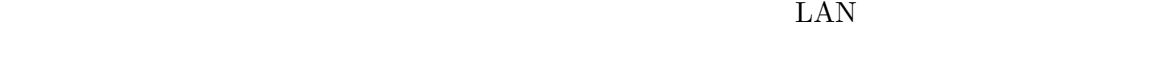

 $\rm SPAM$ 

#### **2.4.1 SMTP-AUTH**

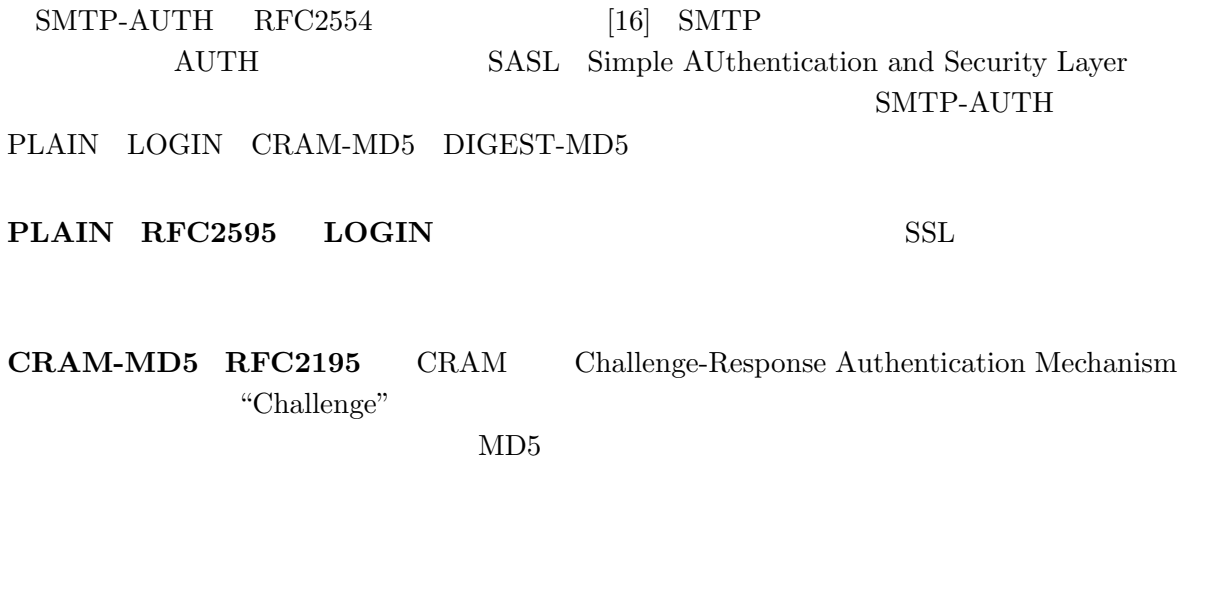

**DIGEST-MD5 RFC2831** CRAM-MD5 Realm URL  $\sim$ 

#### **2.4.2 POP before SMTP**

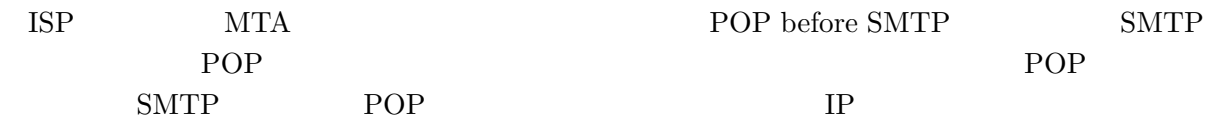

SMTP POP

SMTP-AUTH

### 2.5 SPAM

 $SPAM$ 

#### **2.5.1 RBL**

RBL(Realtime Blackhole List)  $\mbox{MAPS[17]}\quad \ \ \mbox{ORDB[18]}$  $\text{SMTP}$ 

 $,$  SPAM  $\,$ 

#### **2.5.2**

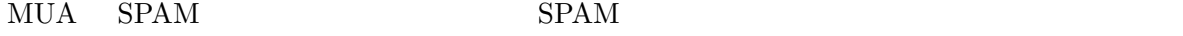

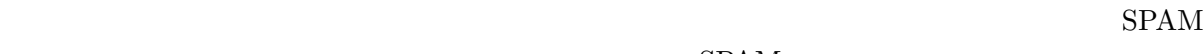

 $\rm SPAM$  $[34-36]$  Table 2.1

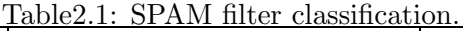

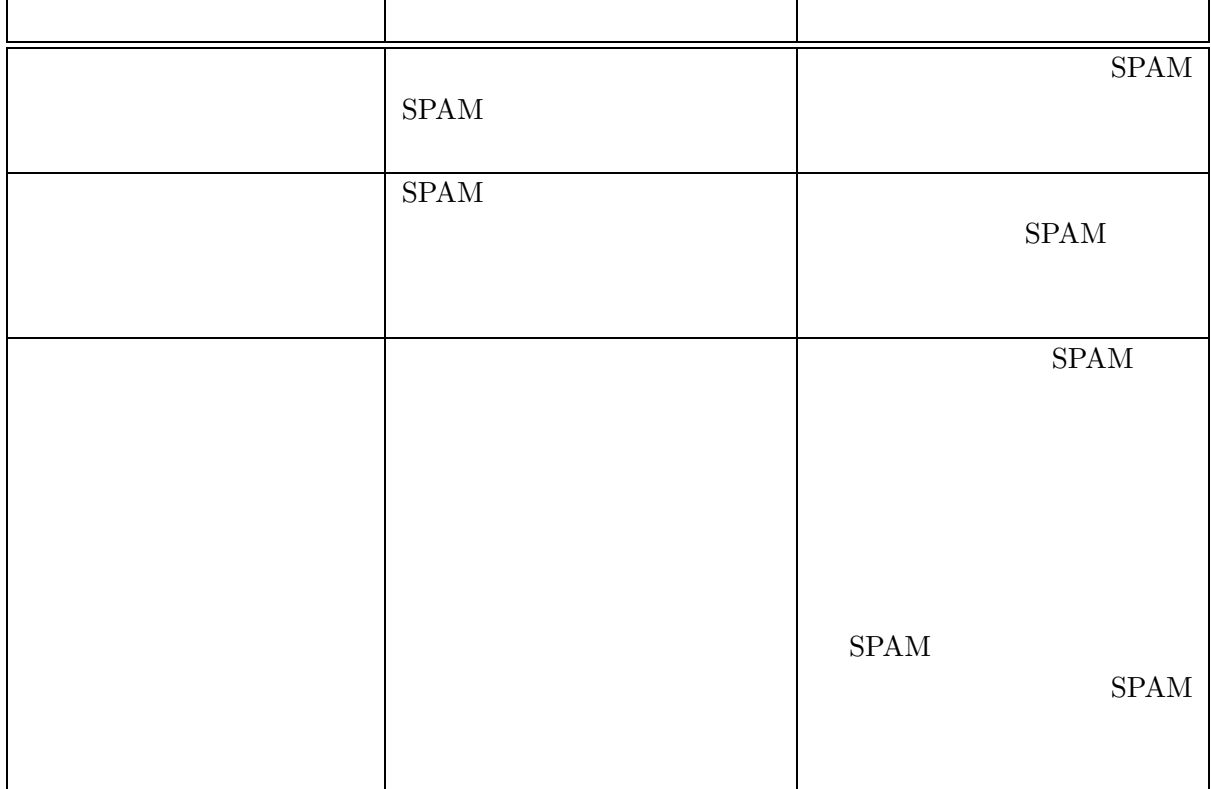

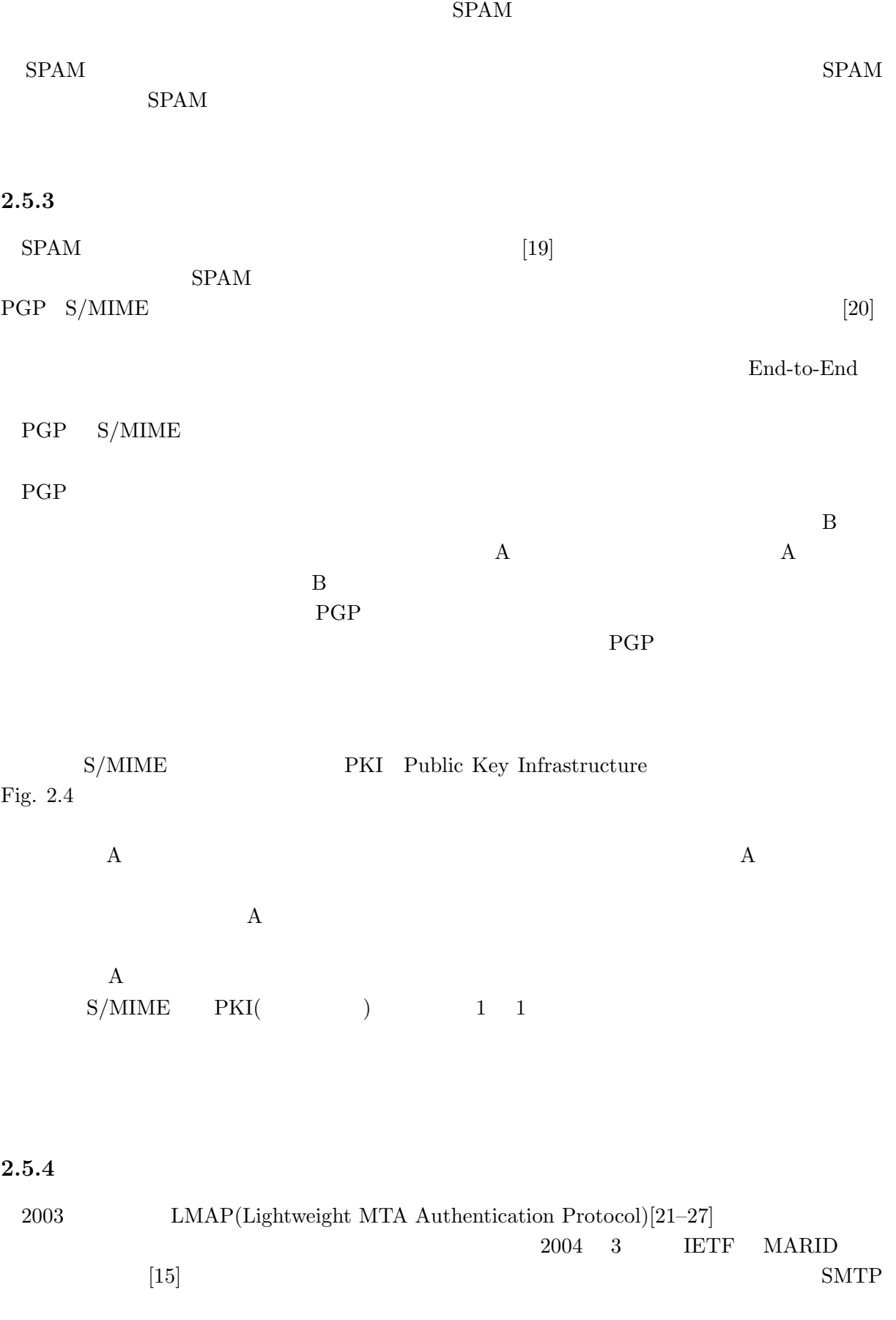

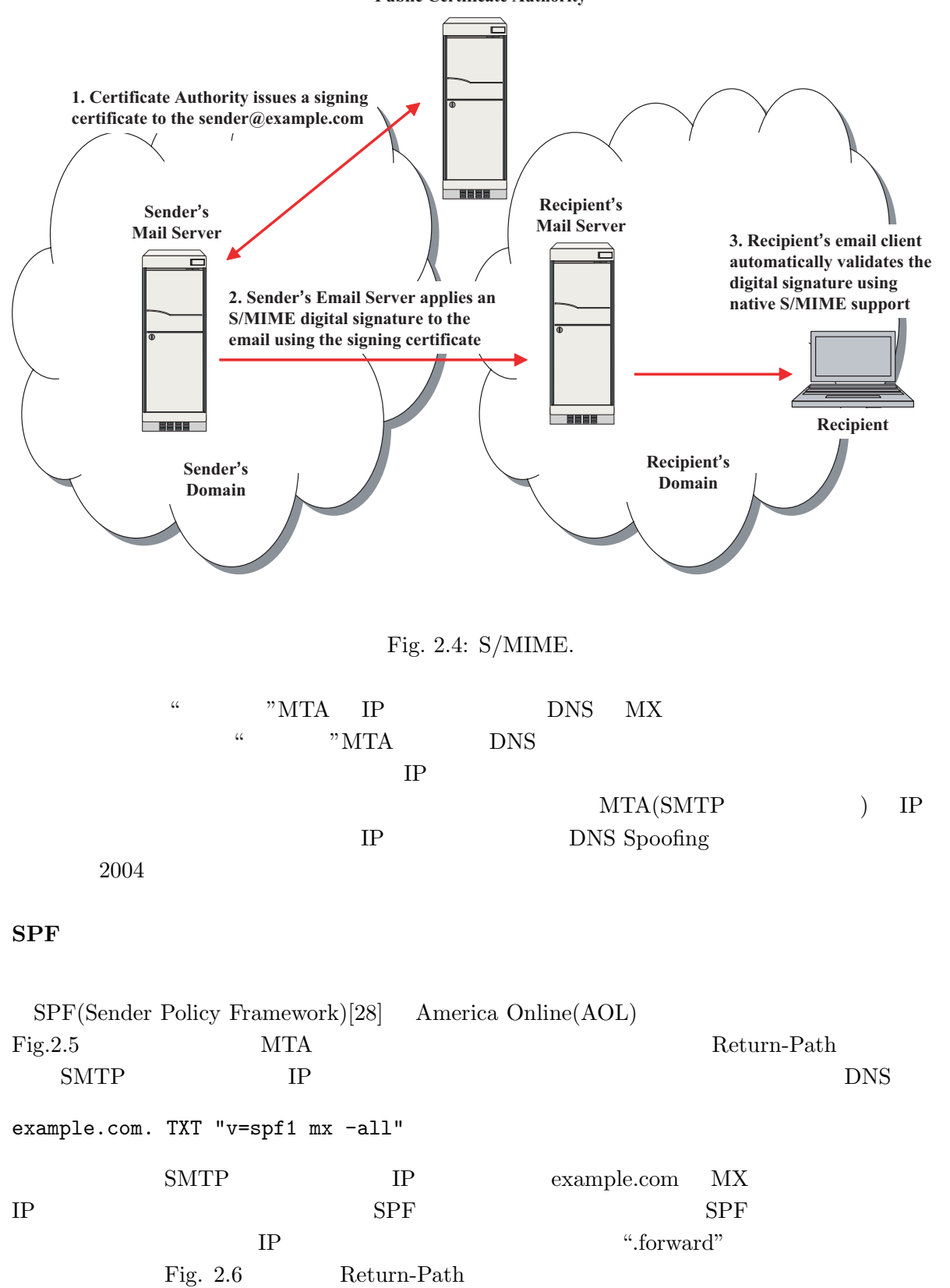

MTA IP Return-Path

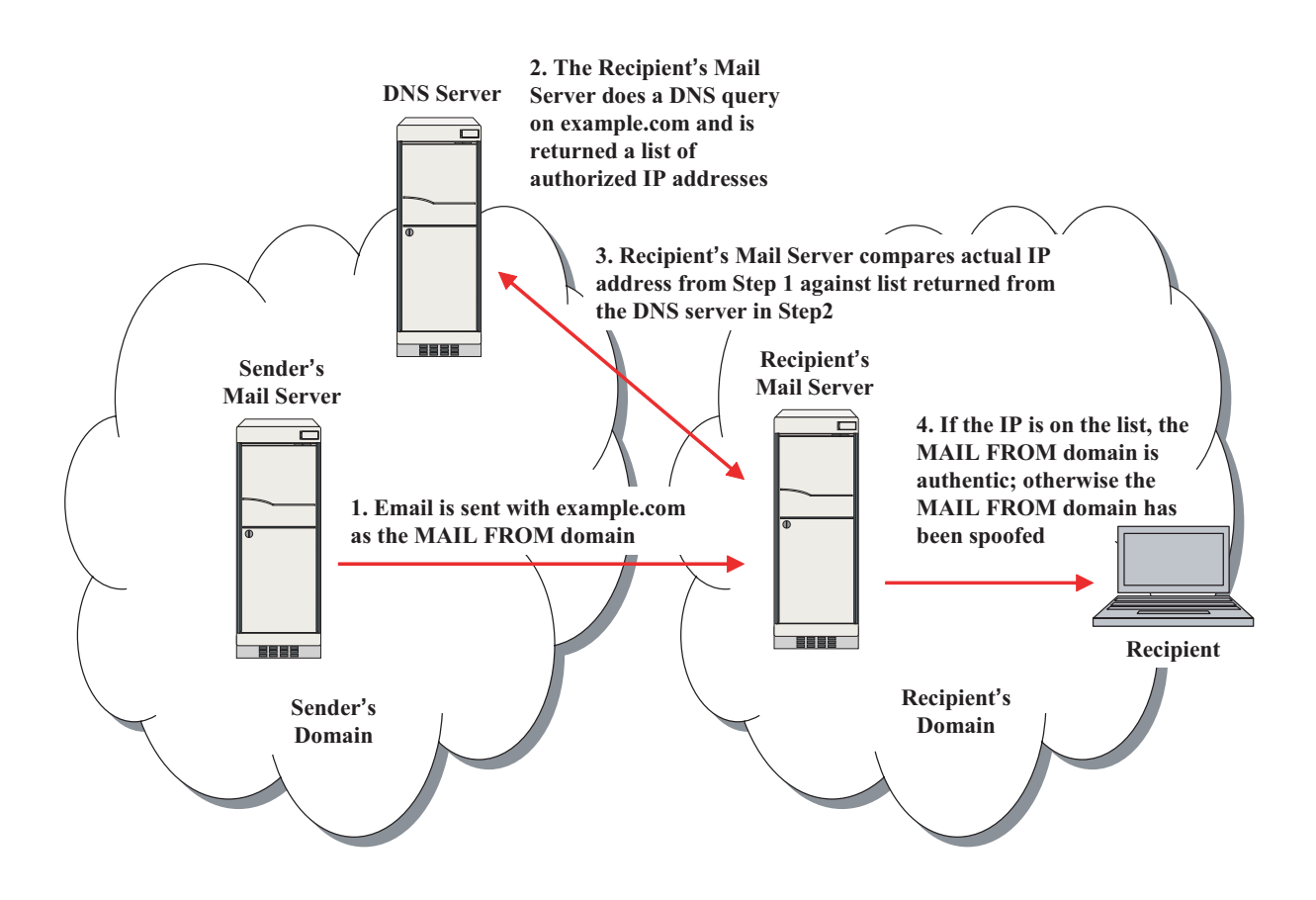

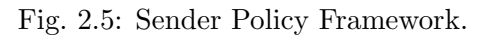

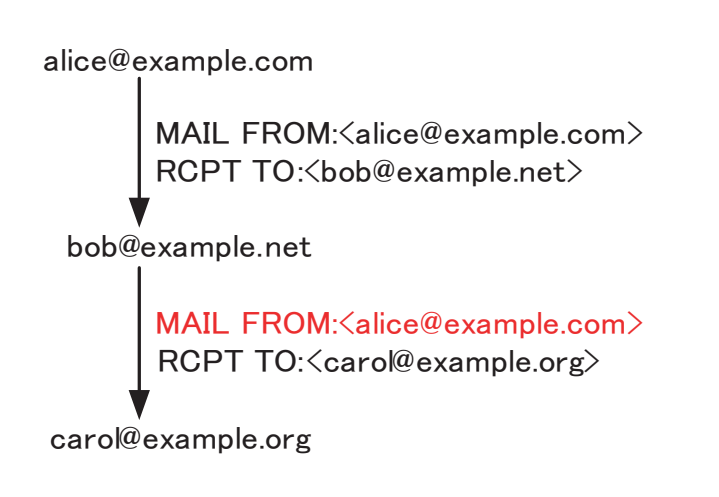

Fig. 2.6: Problem of mail forwarding.

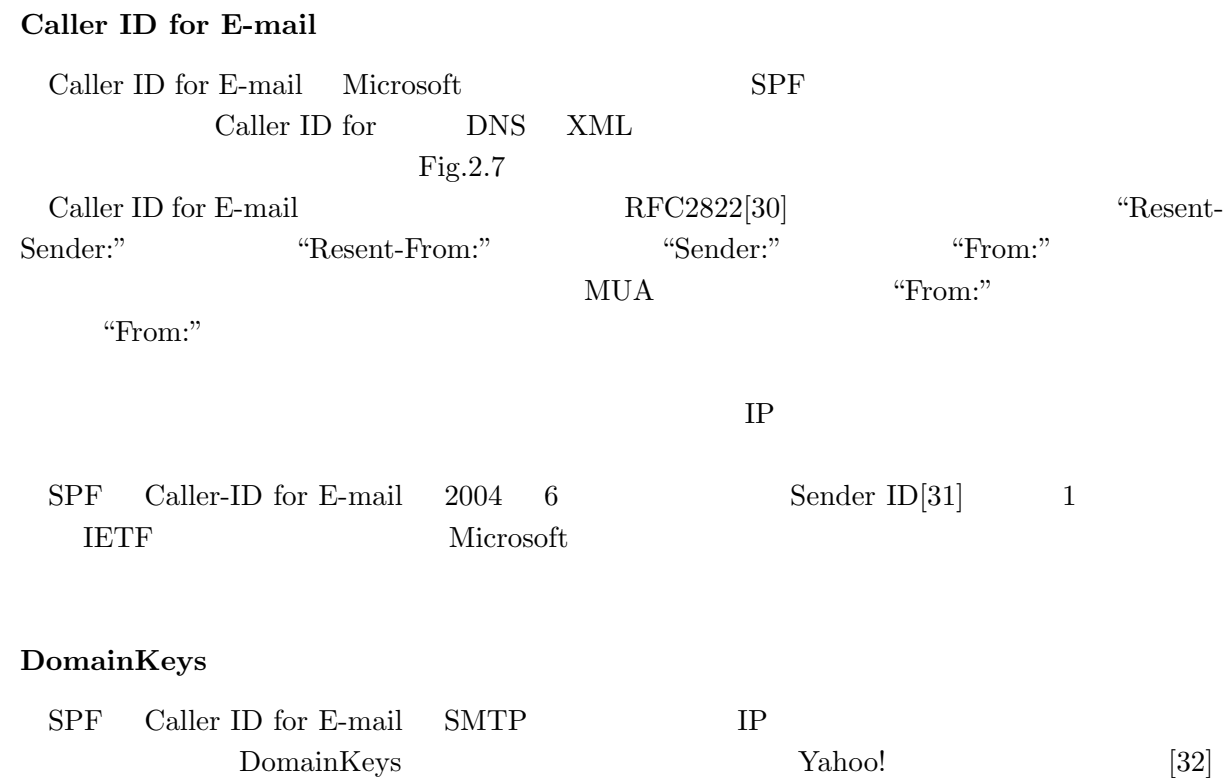

Fig.2.8 DomainKeys DNS MTA

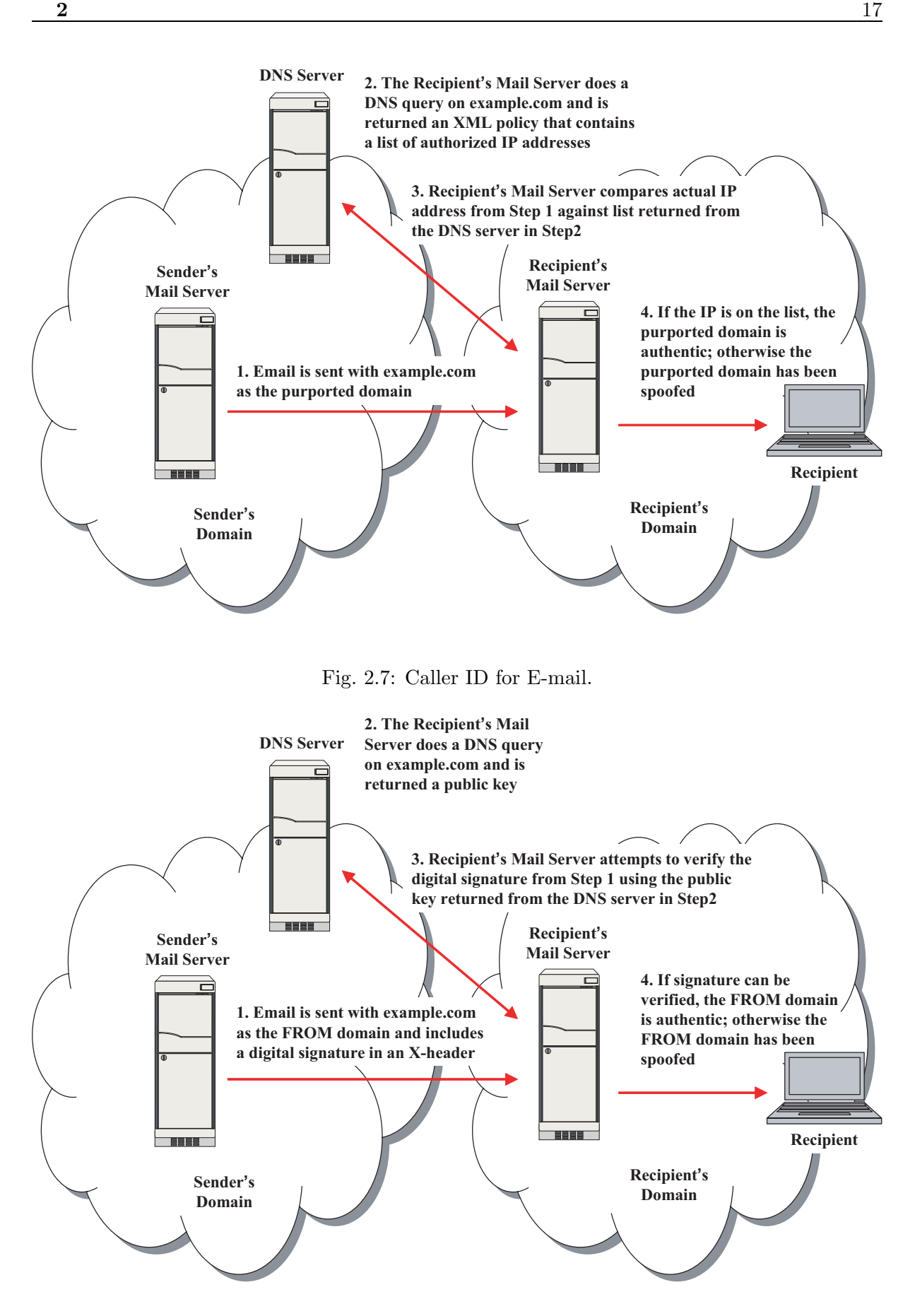

Fig. 2.8: DomainKeys.

**3**

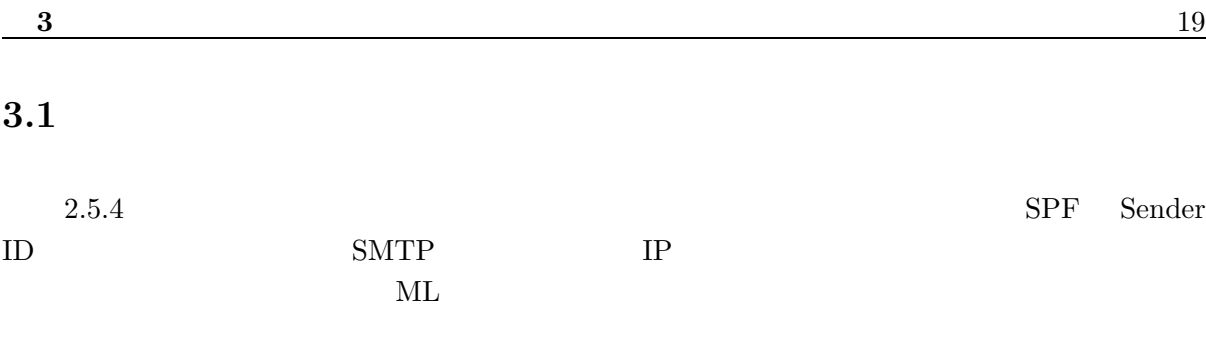

**3.2 SMTP-AUTH** 

 $2.5.4$ 

SMTP-AUTH

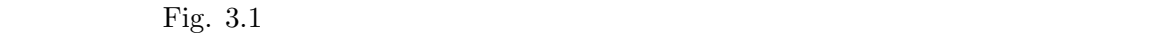

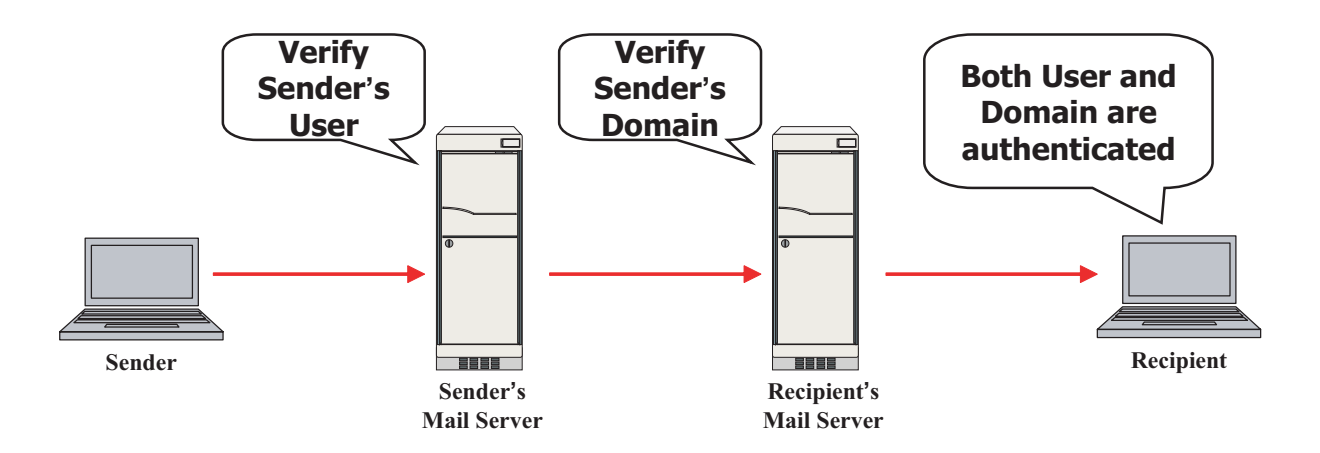

Fig. 3.1: Two-step authentication.

 $\mu$   $\mu$   $\eta$  $\begin{array}{lll} \text{SMTP-AUTH} \end{array}$ 

### $3.3$

Fig.  $3.2$  $\text{ID}$ 

#### $ID$

 $MTA$ 

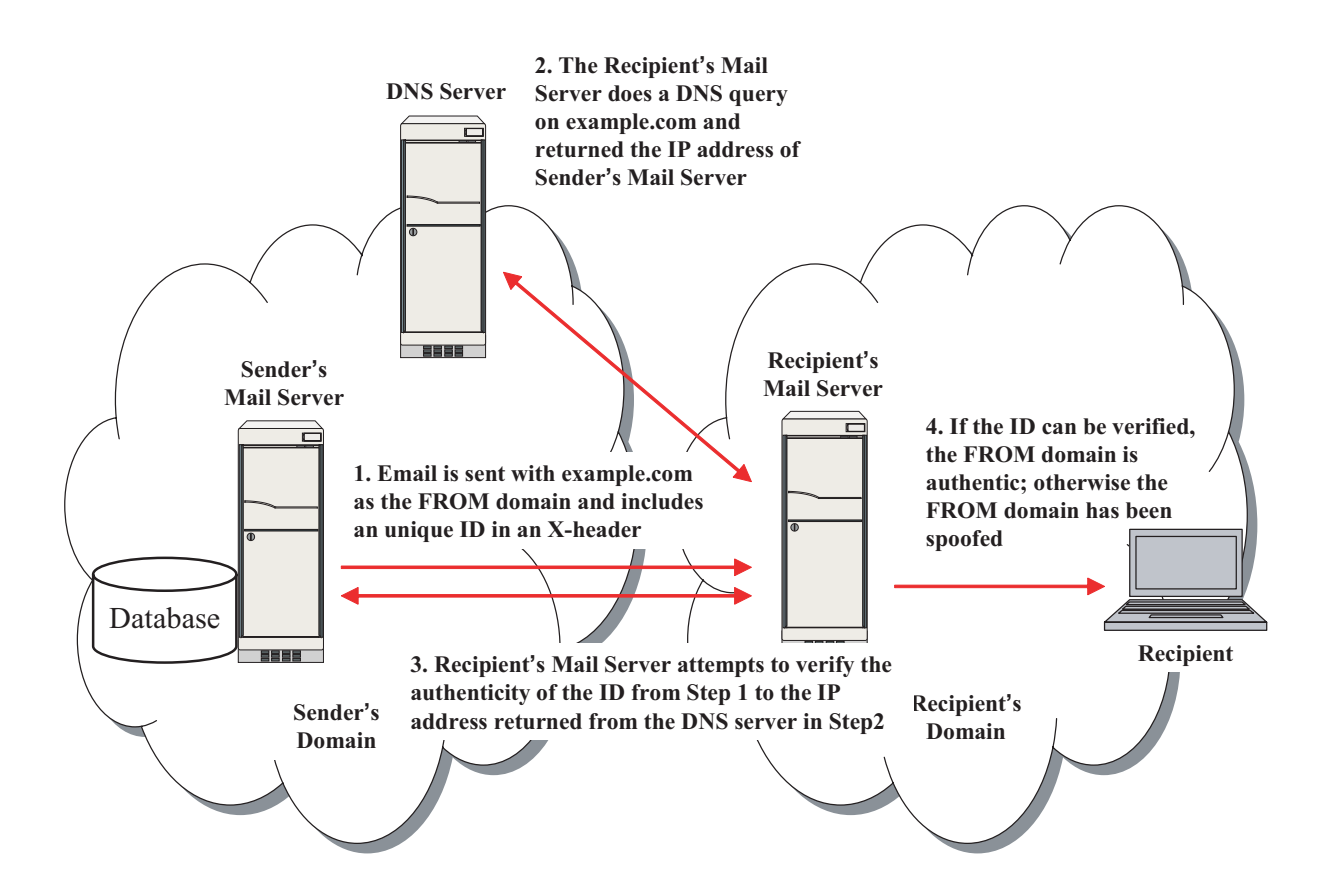

Fig. 3.2: Summary of Handshake method.

#### **3.4** 設計方針

Fig. 3.2

#### $3.4.1$

Winbiff Becky! AL-Mail MUA (Fig. 3.3) "X-"  $[30]$ 

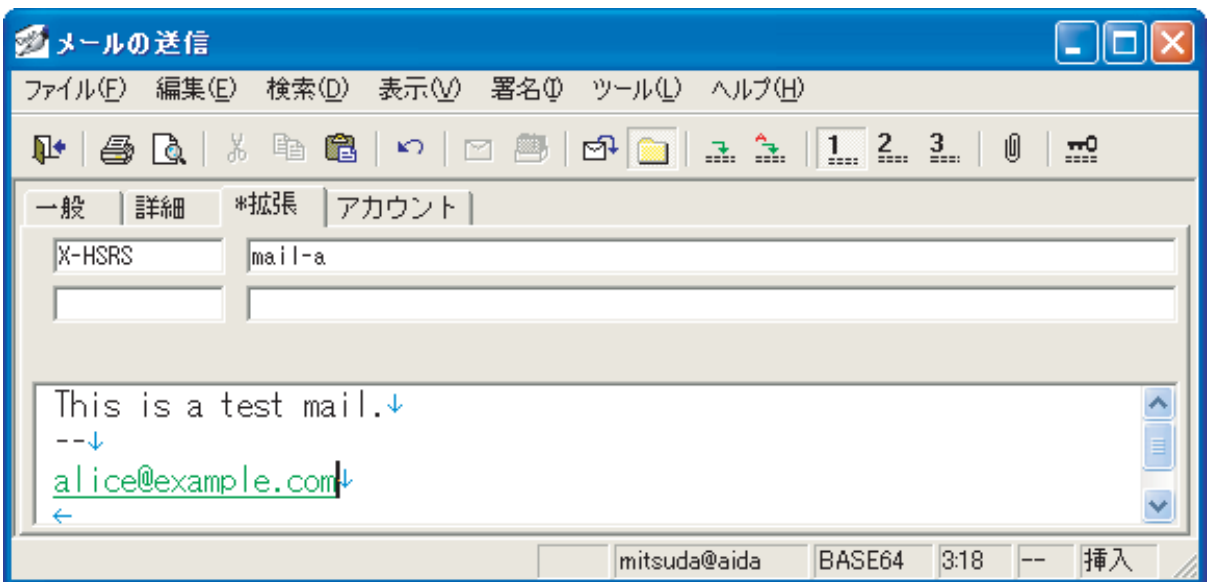

Fig. 3.3: Extention header(Winbiff).

 $X-HSRS: <$ Reply Server Fig. 3.3 example.com Reply Server mail-a  $\begin{minipage}{0.9\linewidth} \textbf{MTA} & 1 & 1 & \textbf{ID} \end{minipage}$ X-HSID: <ID>  $\operatorname{MTA}$ X-HSResult: Success **3.4.2** 送信元アドレスの定義  ${\rm MUA}$ "From:" The "From:" The "From:" DNS Reply Server IP **3.4.3** Reply Server  $\begin{array}{lll}\n\text{ID} & \text{``X-HSRS:''} \\
\text{...} & \text{...} \\
\text{...} & \text{...} \\
\text{...} & \text{...} \\
\text{...} & \text{...} \\
\text{...} & \text{...} \\
\text{...} & \text{...} \\
\text{...} & \text{...} \\
\text{...} & \text{...} \\
\text{...} & \text{...} \\
\text{...} & \text{...} \\
\text{...} & \text{...} \\
\text{...} & \text{...} \\
\text{...} & \text{...} \\
\text{...} & \text{...} \\
\text{...} & \text{...} \\
\text{...} & \text{...} \\
\$ "From:"

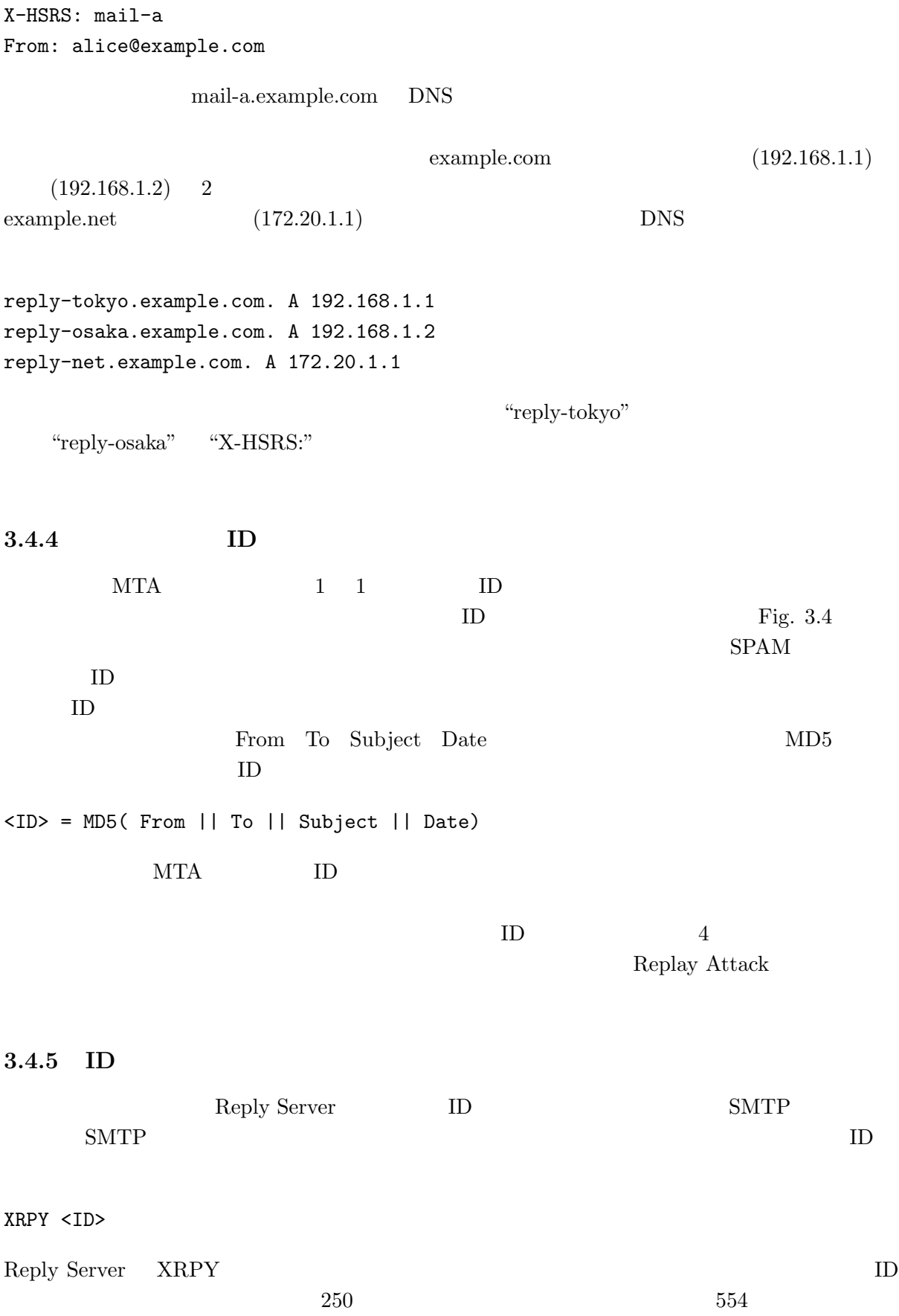

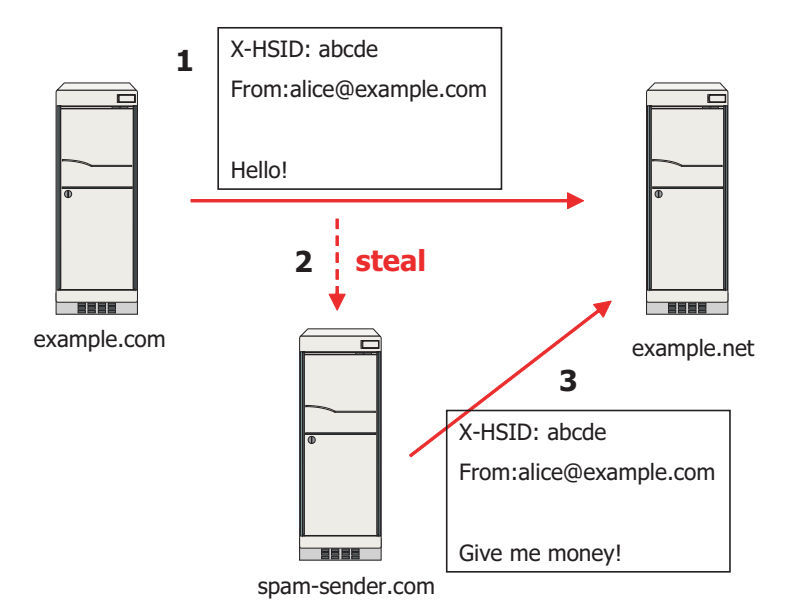

Fig. 3.4: Replay attack.

 $\rm SPAM$ 

 $Fig.3.5$ 

#### $3.4.6$

 $ID$ 

X-HSResult: Success

X-HSResult: Error

#### **3.4.7** ID

 $3.5$ 

 $ID$  7

 $ID$ 

 $\rm{MTA}(\rm{mail-a}.\rm{example}.\rm{com})$ alice@example.com bob@example.net MTA(mail-b.example.net) 
Fig. 3.5

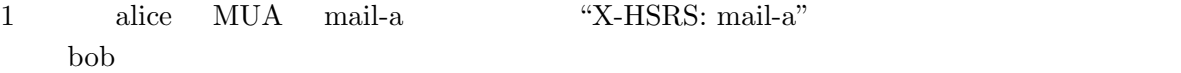

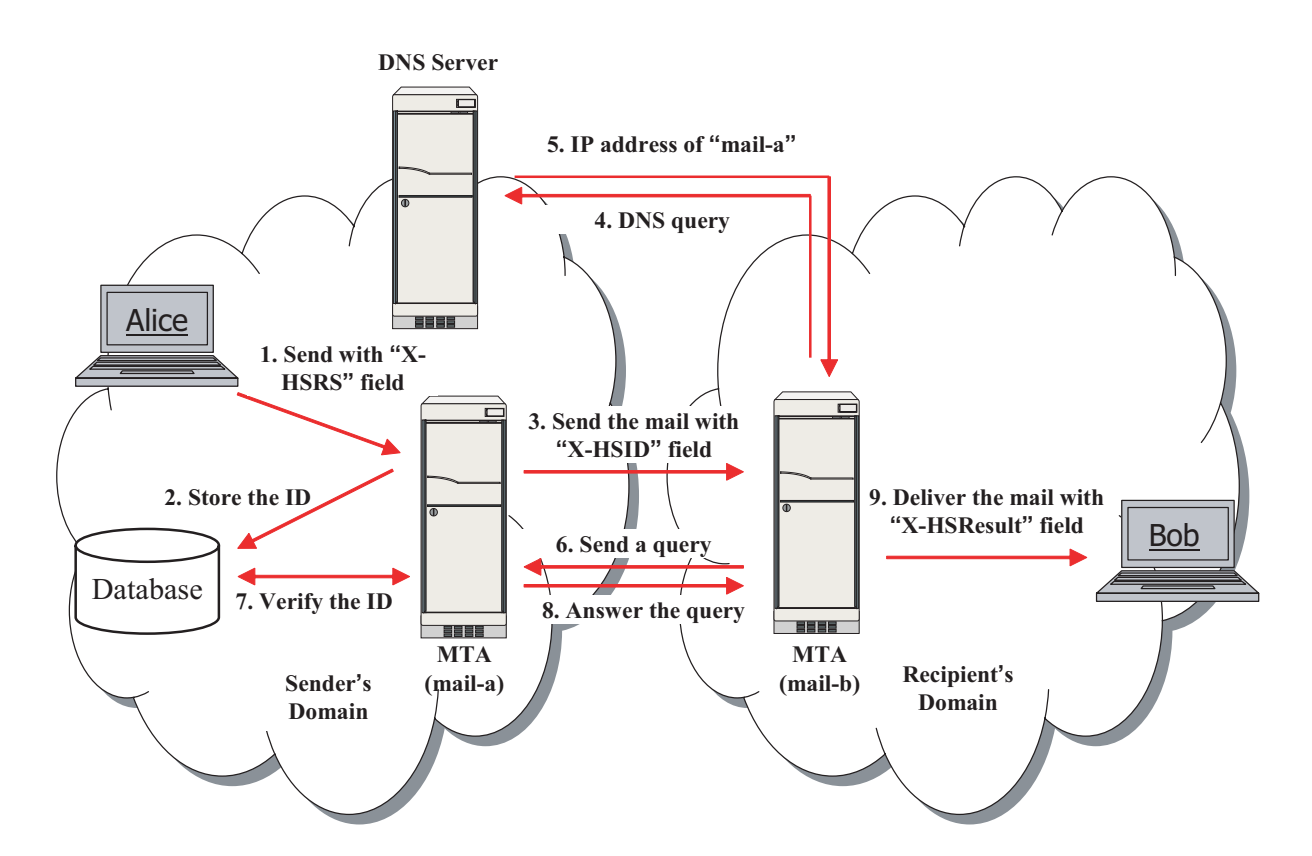

Fig. 3.5: Message flow in Handshake mail system.

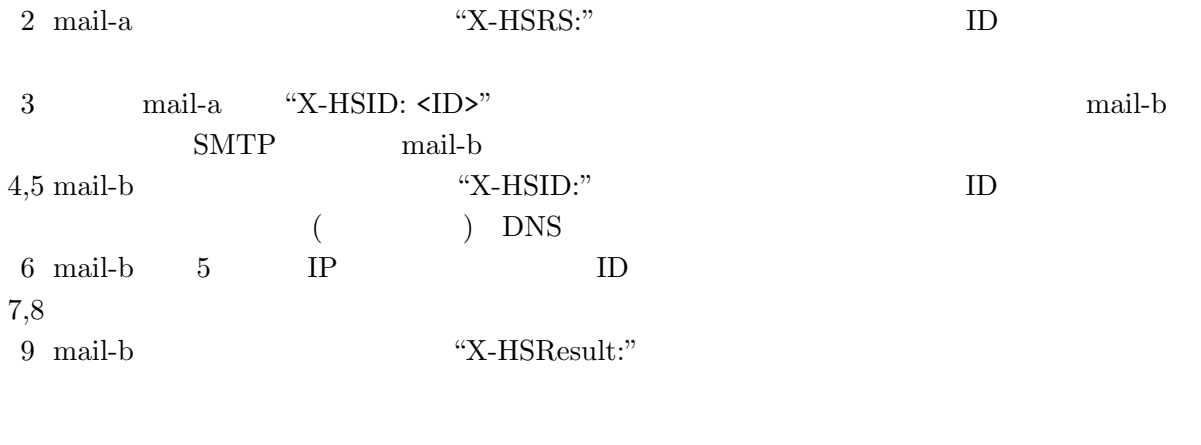

## **3.6** 実装

### **3.6.1 qmail**

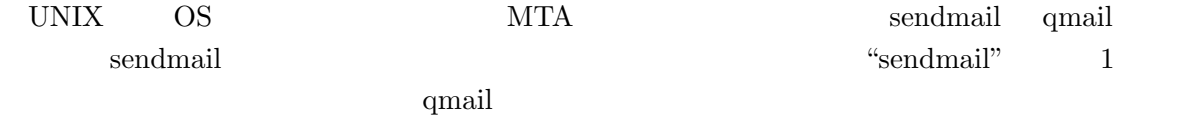

qmail

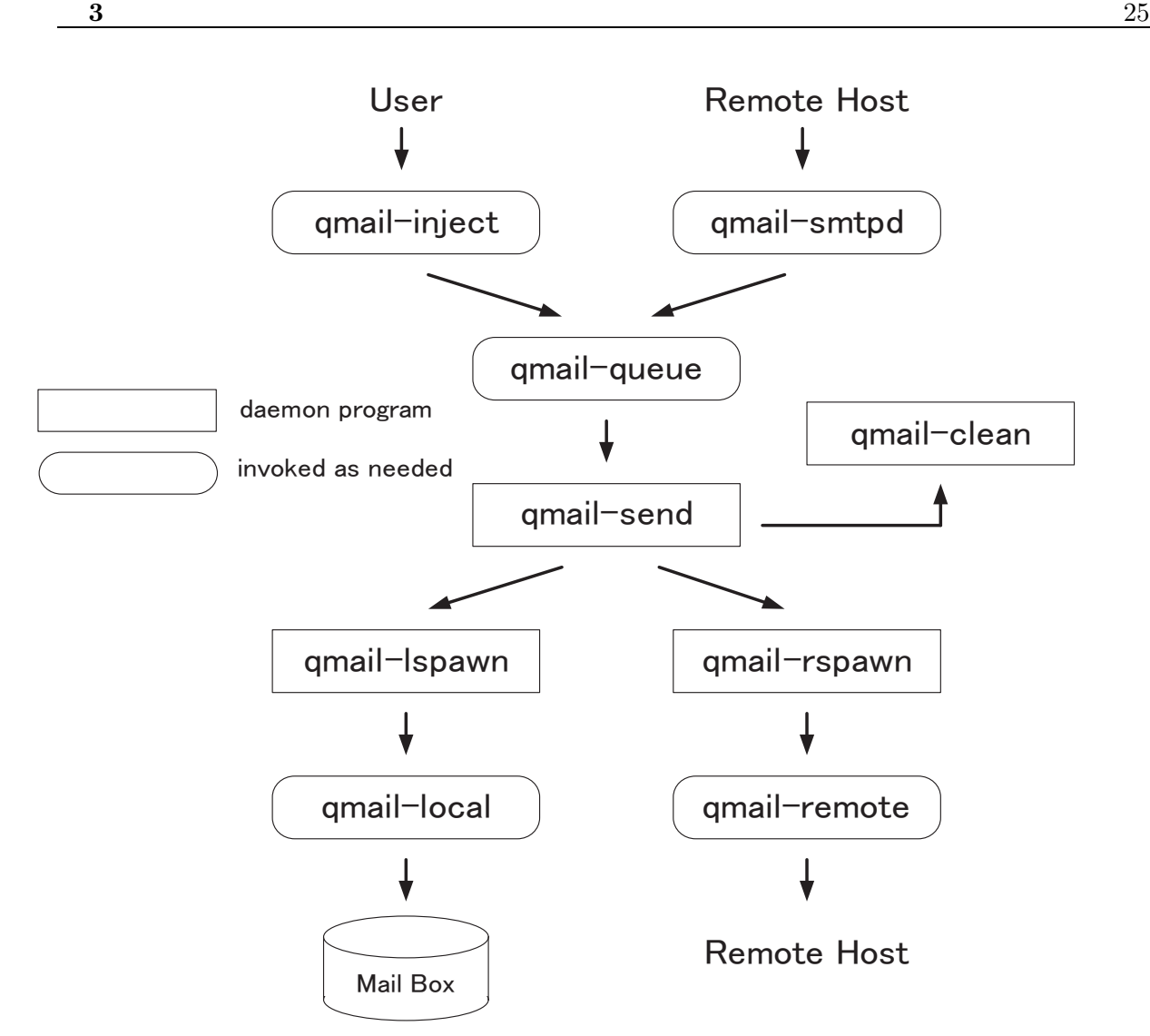

Fig. 3.6: Process flowchart of qmail.

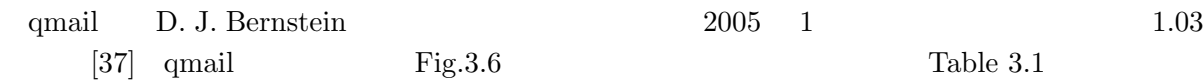

#### **3.6.2 PostgreSQL**

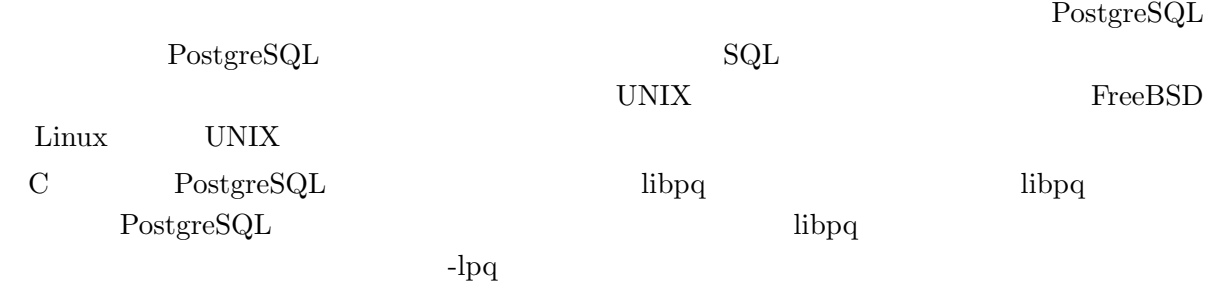

| Table3.1: Internal structure of qmail-1.03. |                                      |
|---------------------------------------------|--------------------------------------|
| qmail-inject                                | preprocess and send a mail message   |
| qmail-smtpd                                 | receive mail via SMTP                |
| qmail-queue                                 | queue a mail message for delivery    |
| qmail-send                                  | deliver mail messages from the queue |
| qmail-clean                                 | clean up the queue directory         |
| qmail-lspawn                                | schedule local deliveries            |
| qmail-local                                 | deliver or forward a mail message    |
| qmail-rspawn                                | schedule remote deliveries           |
| qmail-remote                                | send mail via SMTP                   |

Table3.1: Internal structure of qmail-1.03.

### $3.6.3$

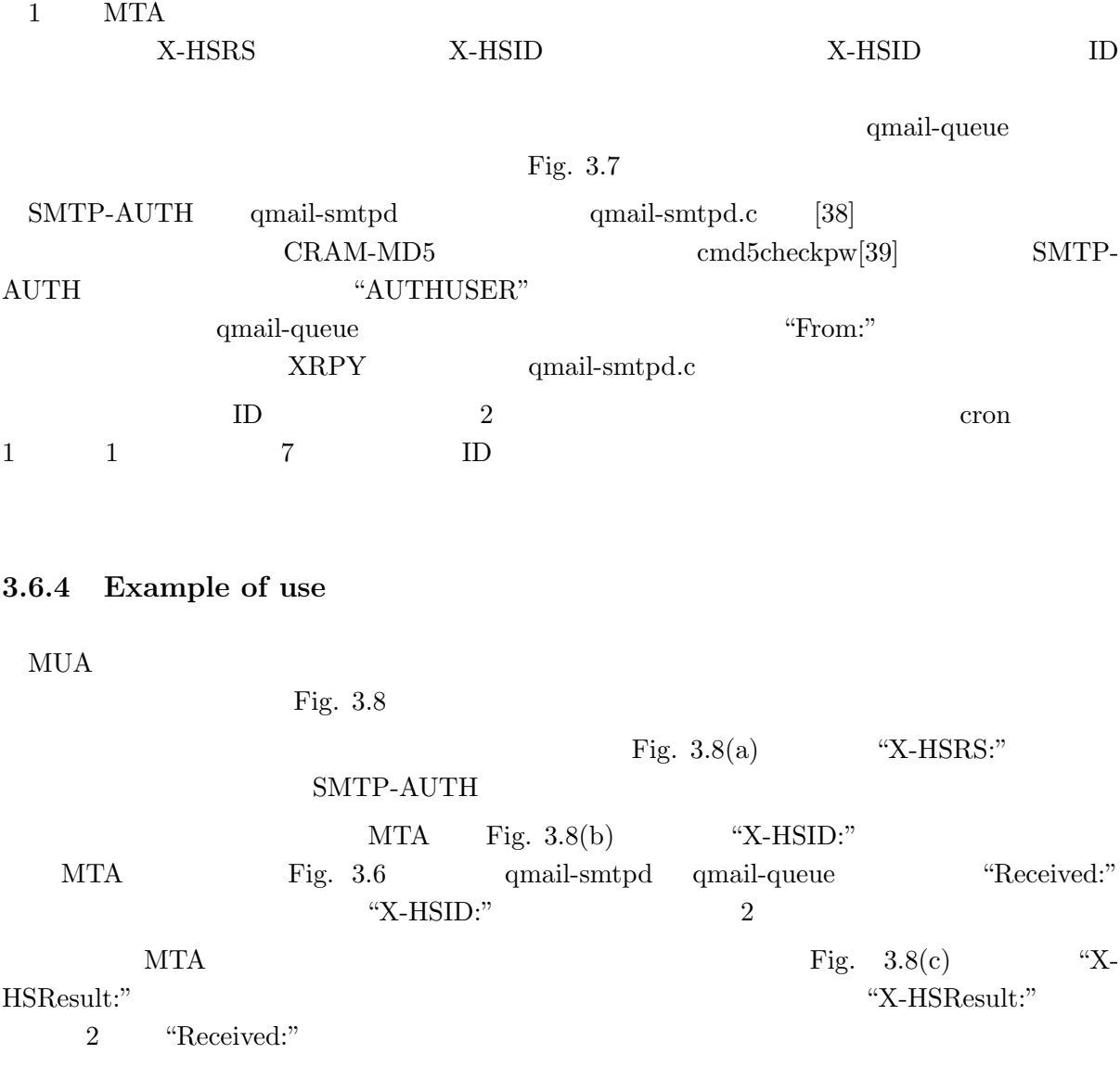

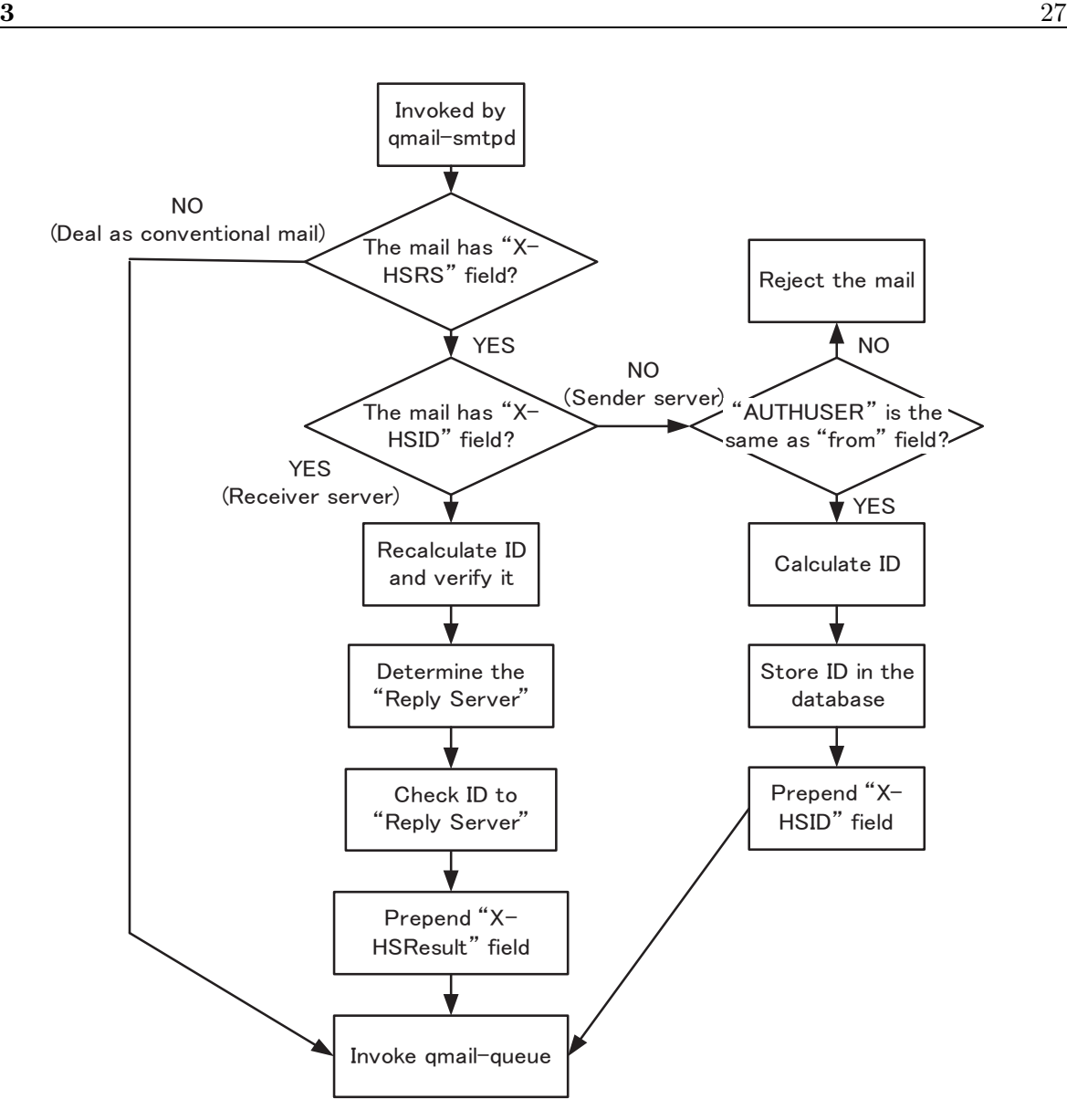

Fig. 3.7: Process flowchart of qmail-queue wrapper.

 $3.7$ 

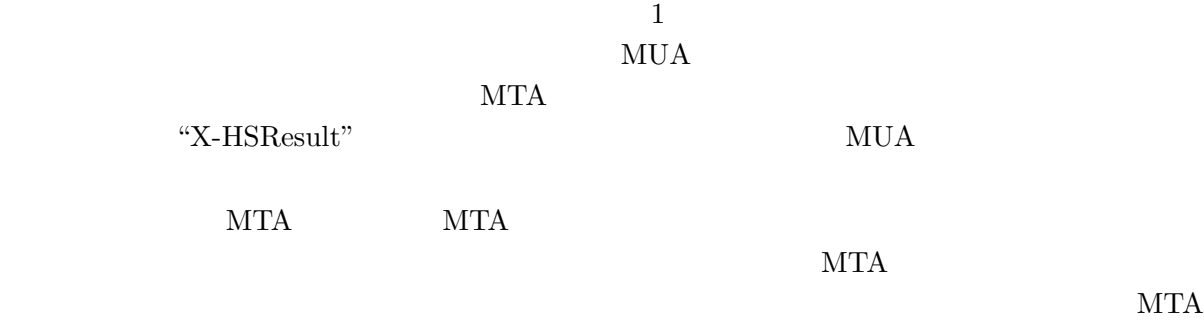

"X-HS\*\*\*:"

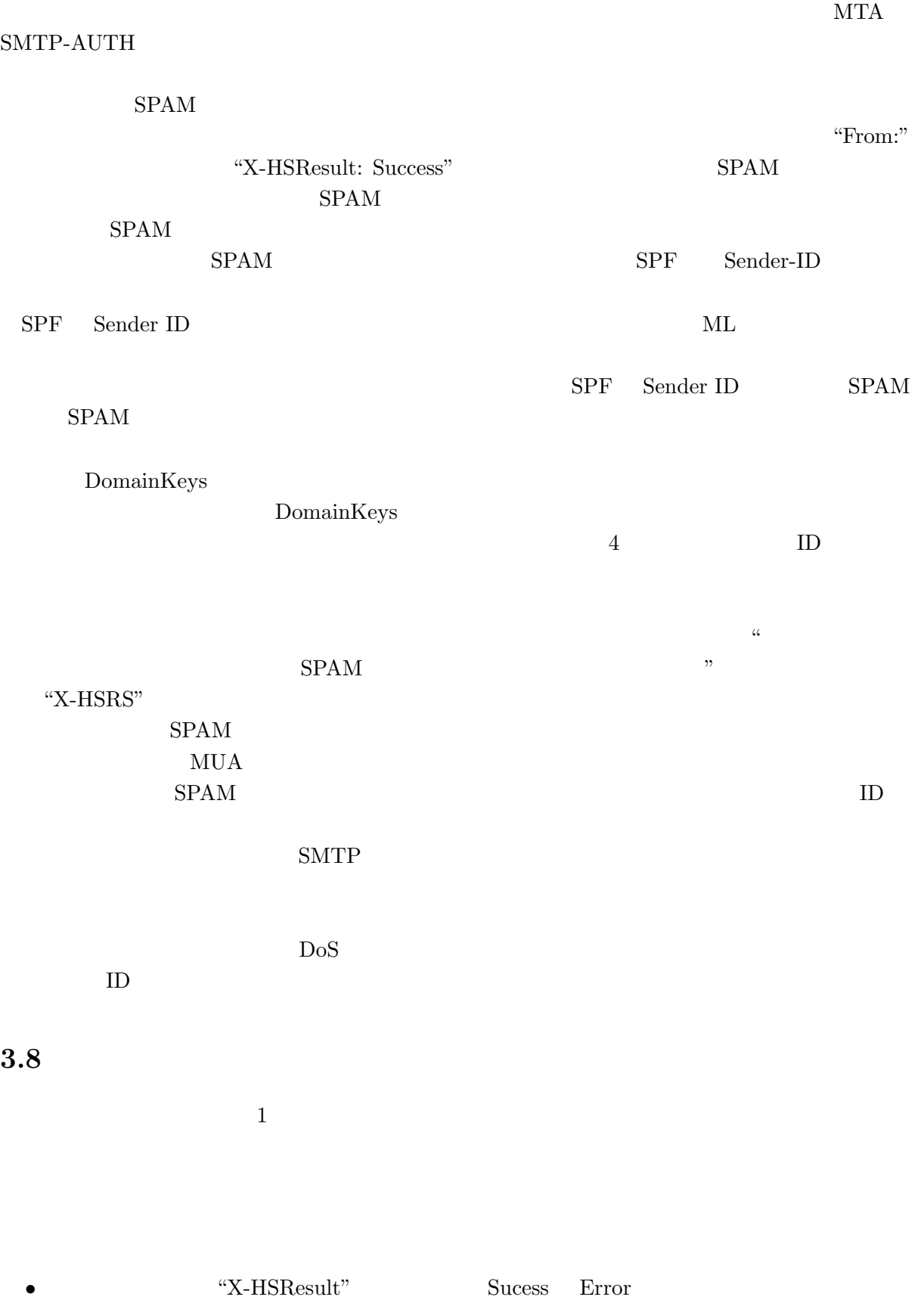

 ${\rm Reply\,\, Server} \hspace{2cm} {\rm ID}$ 

 $\bullet$ 

Pentium4 1.7[GHz] WindowsPC VMWare Linux  $0.01 \qquad 0.02$ 

X-HSRS: mail-a Date: Wen, 6 Oct 2004 15:35:55 +0900 To: bob@example.net From: alice@example.com Subject: Test mail

This is a test mail. --

alice@example.com

(a) The user composes an email.

Received: (qmail 10973 invoked from network); 6 Oct 2004 15:36:35 +0900 X-HSID: b7bd84ee13d89f05dcc30e5f9ec471e9 Received: from AlicePC.example.com (192.168.1.1) by 172.20.1.1 with SMTP; 6 Oct 2004 15:36:20 +0900 X-HSRS: mail-a Date: Wen, 6 Oct 2004 15:35:55 +0900 To: bob@example.net From: alice@example.com Subject: Test mail This is a test mail. - alice@example.com

(b) The email is signed.

Return-Path: <alice@example.com> Delivered-To: bob@example.net Received: (qmail 4800 invoked from network); 6 Oct 2004 15:37:33 +0900 X-HSResult: Success Received: from mail-a.example.com (172.20.1.1) by mail-b.example.net with SMTP; 6 Oct 2004 15:37:22 +0900 Received: (qmail 10973 invoked from network); 6 Oct 2004 15:36:35 +0900 X-HSID: b7bd84ee13d89f05dcc30e5f9ec471e9 Received: from AlicePC.example.com (192.168.1.1) by 172.20.1.1 with SMTP; 6 Oct 2004 15:36:20 +0900 X-HSRS: mail-a Date: Wen, 6 Oct 2004 15:35:55 +0900 To: bob@example.net From: alice@example.com Subject: Test mail This is a test mail. - alice@example.com

(c) After successful verification.

**4**

# $4.1$

 $3 \t 1$  $ID$  $SPAM$  ID  $\alpha$ 

 $ID$ 

# **4.2** 動機

CSCW[40]  $1$  $1$  $\overline{2}$ 1. The Letter State State State State State State State State State State State State State State State State S

 $2.$  $(1$   $)$ ML  $1. 2.$  $\rm MUA$  $\mathbb{1}.$  $2.$ 

 $1\quad 1$  $"1 \t1"$   $"$   $"1"$   $"$ は優れているが,アンケートのような "1 から多" そして "多から 1" といった形式のコミュニケー  $ML$  and  $1$  $\alpha$  we will also the  $\alpha$ 

 $\&$  $ML$ 

 $\mathbf{Web}$ 

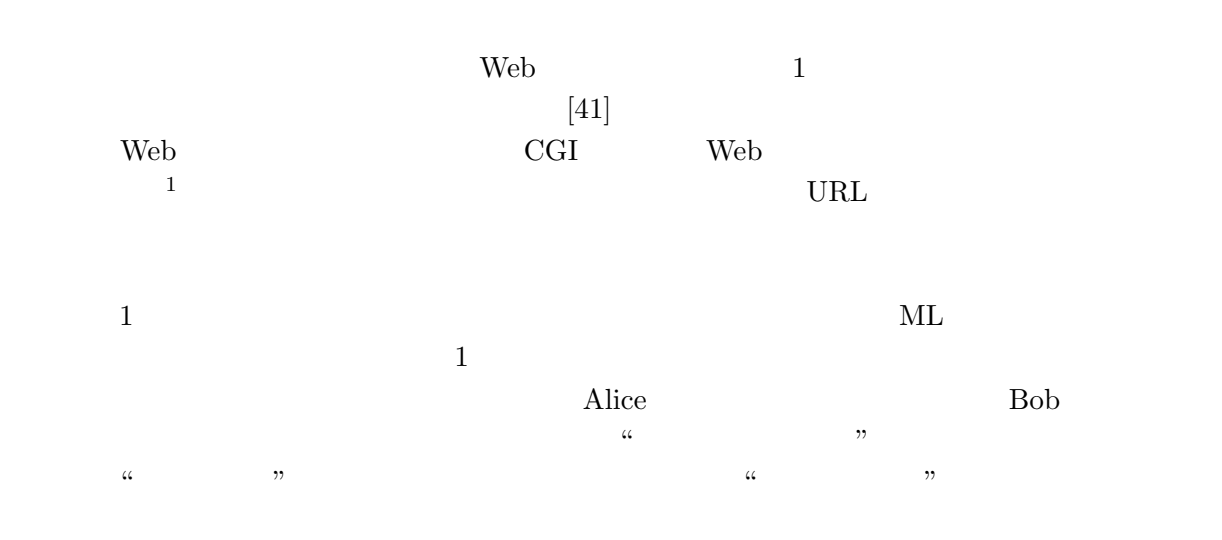

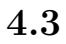

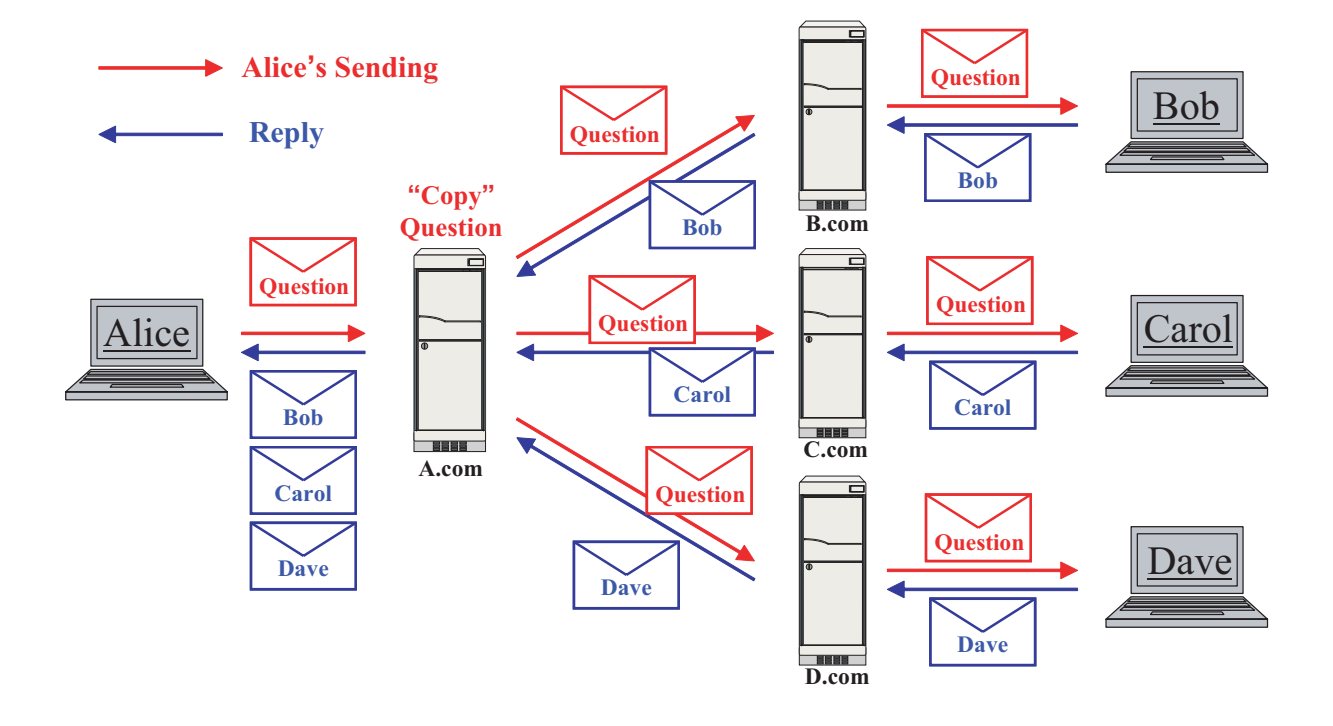

Fig. 4.1: Alice must view reply mail separately.

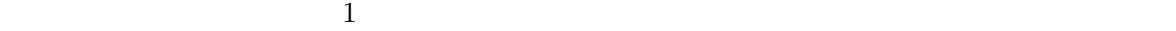

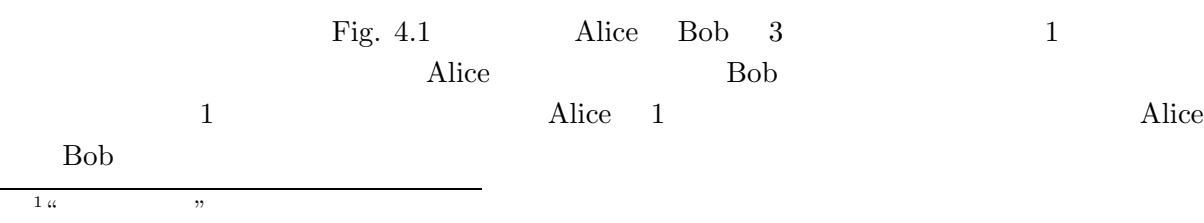

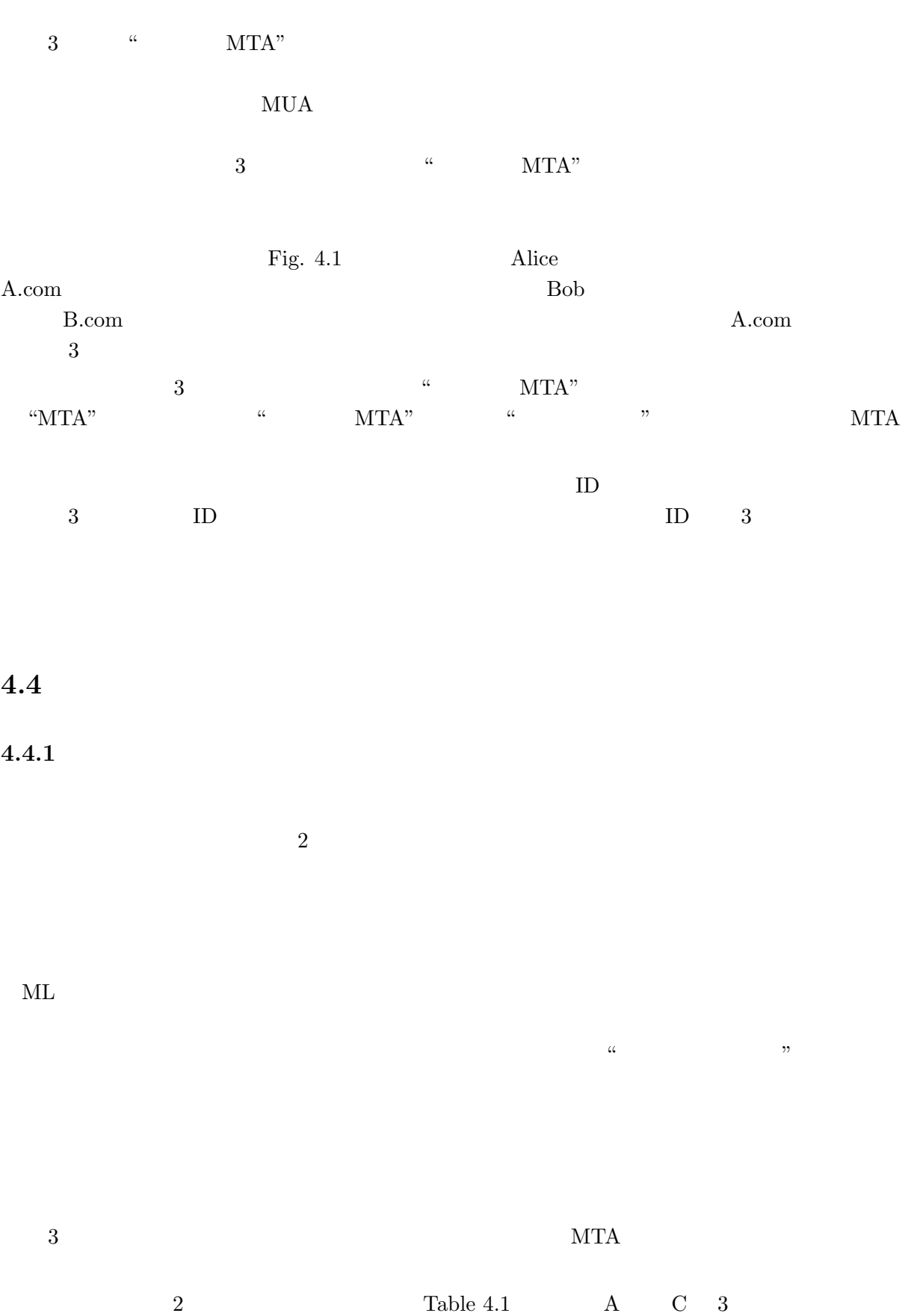

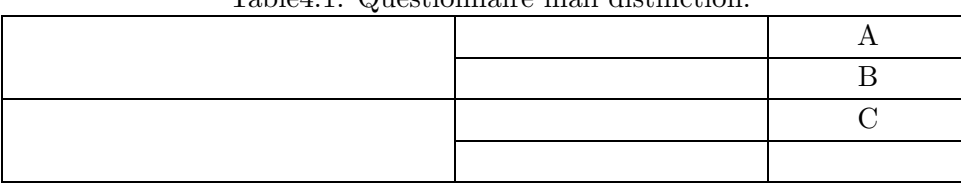

Table4.1: Questionnaire mail distinction.

#### **4.4.2** アンケートメールの送信と返信手法

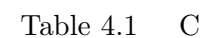

 $\bullet$  "Subject:"  $\bullet$ • 拡張ヘッダを使い,その中に書く 3 3 "Subject:" Alice "Sub-

ject:" Protect:" Protect: "

 $\rm MUA$ "To:" "Cc: "  $1 \quad 1 \qquad \& \qquad \qquad \text{Alice}$  $\emph{Bob}$ "To:" To:" "Cc:" "Bcc:"

 $\emph{Bob}$  $\emph{Bob}$  $Table 4.1$  B  $\mu$ アンケートメールの送信元は Alice なのに対し,その返信先を集計用メールアドレスにするた  $\begin{minipage}{0.9\linewidth} \textbf{WUA} \end{minipage}$  <br/> "Reply-To:" " <sup>"</sup>Reply-To:" Alice MTA "Reply-To:"

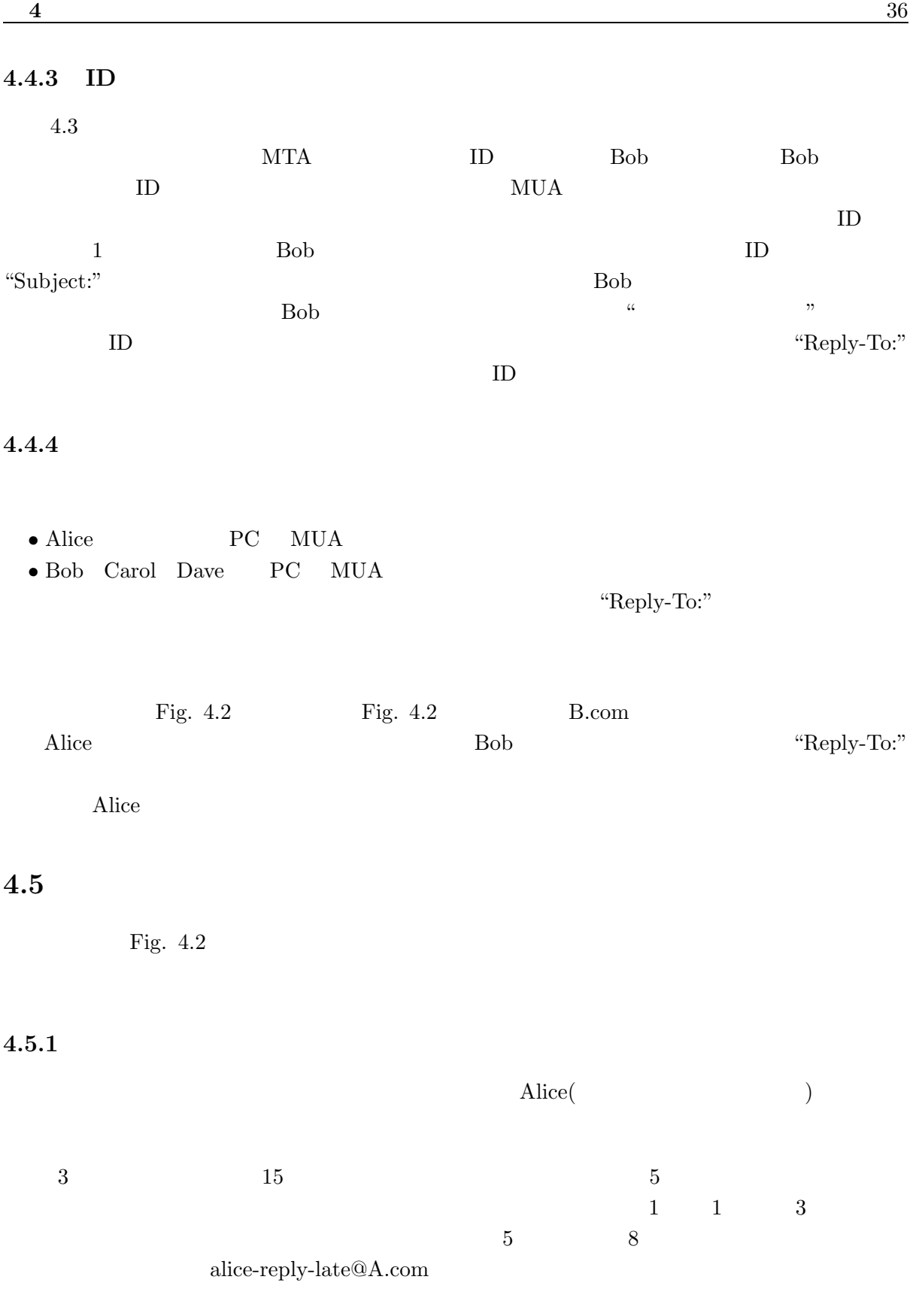

 $3 \t 5$ 

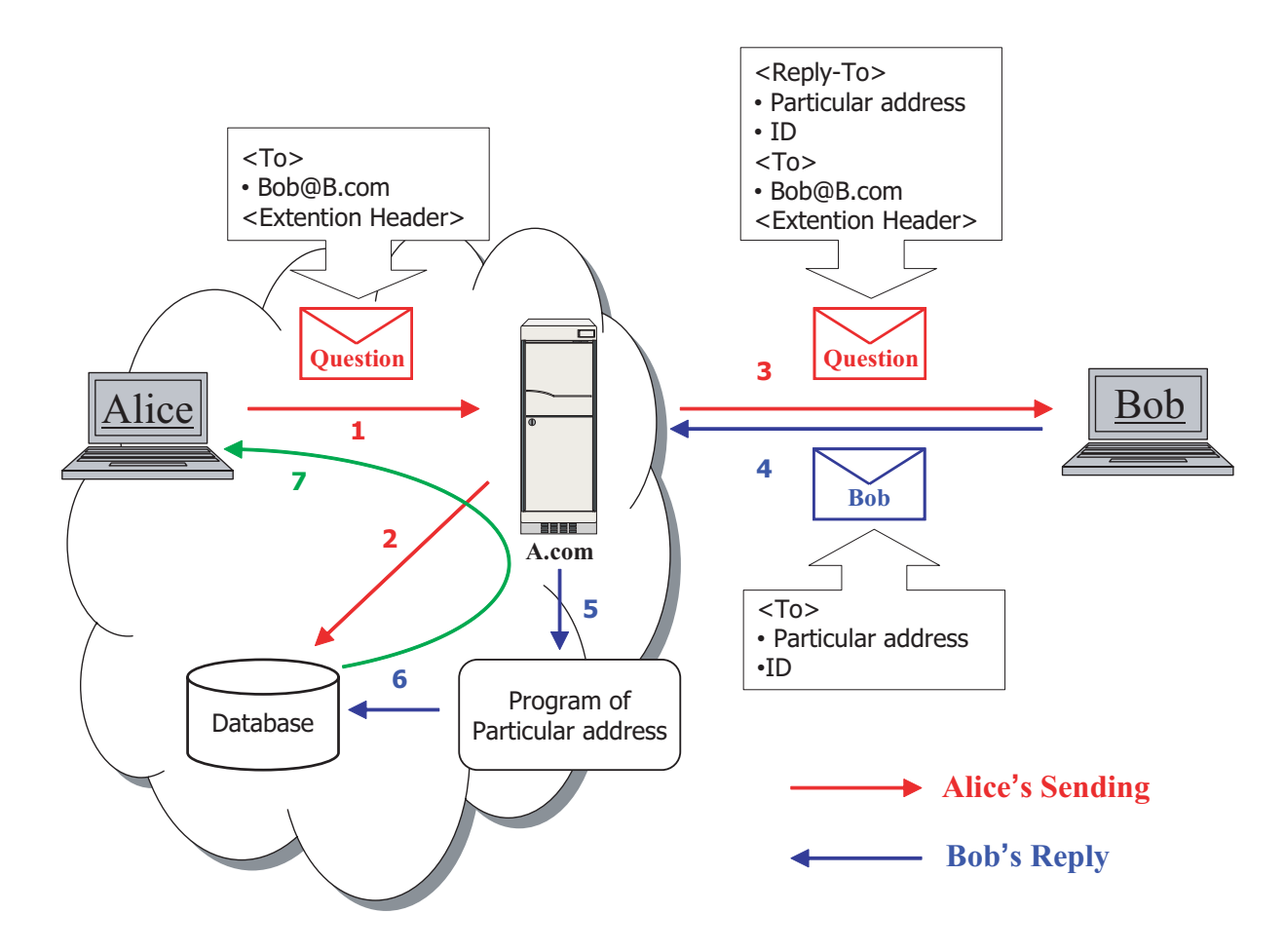

Fig. 4.2: Overview System of Automatic Tabulation.

<u>Bob</u> せいしんじょう あんしょう あんしょう あんしょう あんしょう あんしょう あんしょう あんしょう あんしょう あんしょう あんしょう あんしょう あんしょう あんしょう あんしょう あんしょう あんしょう

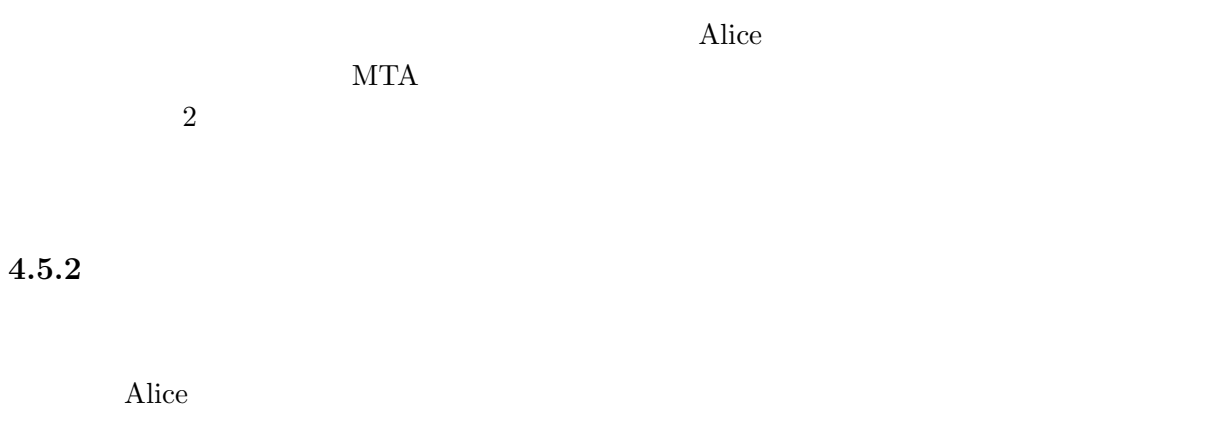

 $\rm MTA$ 

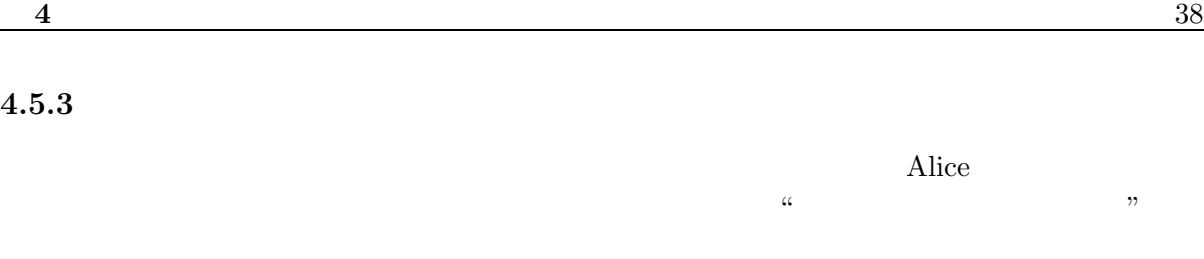

 $\mathrm{CSV}$ 

**4.5.3** 集計結果メールとその形式

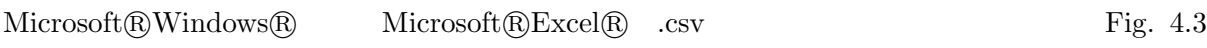

 $\frac{1}{\sqrt{2\pi}}$  CSV  $\frac{1}{\sqrt{2\pi}}$  Alice

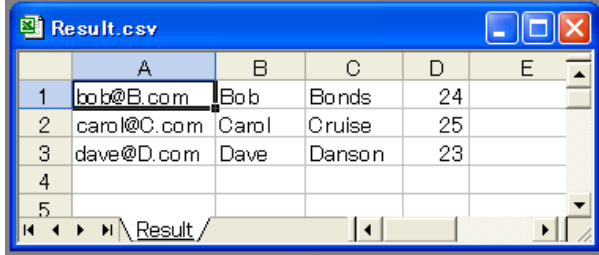

Fig. 4.3: View the CSV data.

# $4.5.4\,$  $\mathbf 1$  , the set of the set of the set of the set of the  $\mathbf 1$  -set of the  $\mathbf 1$ "Subject:"  $\text{ID}$  $\text{ID}$ **4.6** 実装  $3 \hspace{1.5cm} \text{MTA} \hspace{1.5cm} \text{qmail} \hspace{1.5cm} \text{PostgreSQL}$ **4.6.1** 拡張ヘッダ "X-QUERY:"  $\,$  $MTA$ このフィールドを用いる場合は,第 3 章で述べた "X-HSRS:" フィールドを併用し,SMTP-AUTH  $\emph{``X-QUERY:''} \qquad \emph{``X-HSRS:''}$ DATA

 $"X-QUERY:$ "  $n=$ X-QUERY: n=3, d=5  $3$   $5$ "X-QUERY:" DATA

554 X-QUERY format error

#### **4.6.2** メッセージボディの様子

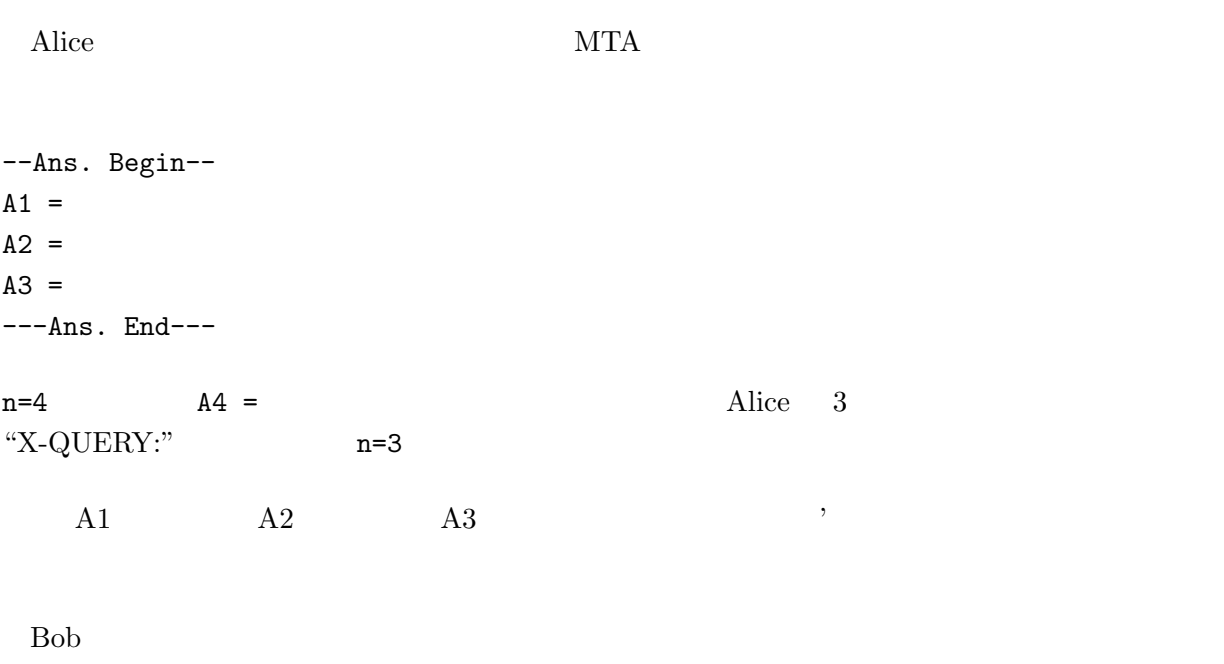

> --Ans. Begin--  $>$  A1 = Bob > A2 = Bonds  $> A3 = 24$ > ---Ans. End---  $--Ans.$  Begin--  $---Ans.$  End---  $A < x > =$ 

 $2$ 

---Ans. End--- Nob <sup>#</sup> "  $A \le x \ge 1$ 

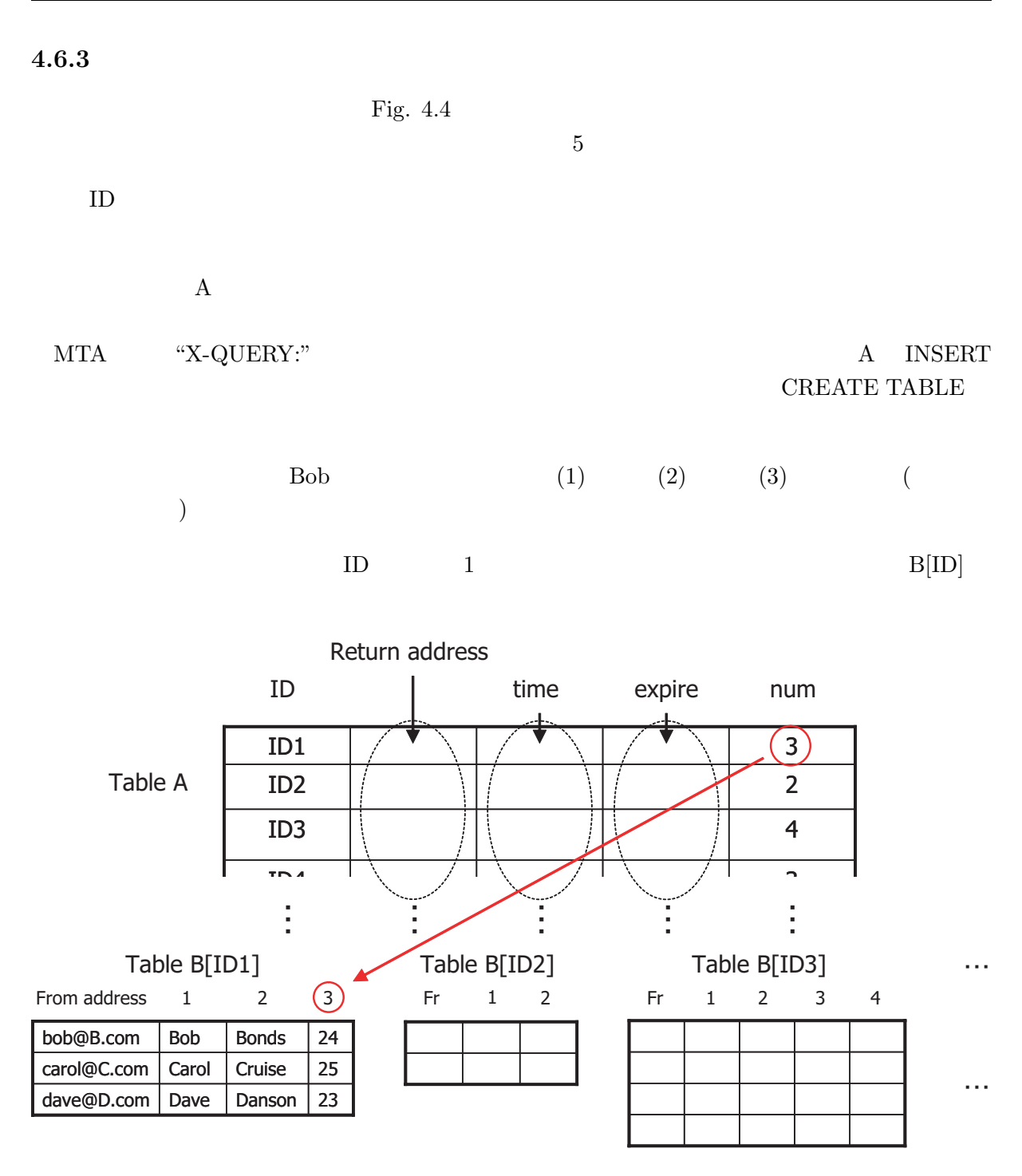

Fig. 4.4: Table Format.

#### **4.6.4 MTA**

 $MTA$   $MTA$ 

 $\text{fml}$  extends the  $\text{Fig. 3.7}}$ 

 $MTA$  Fig. 4.5

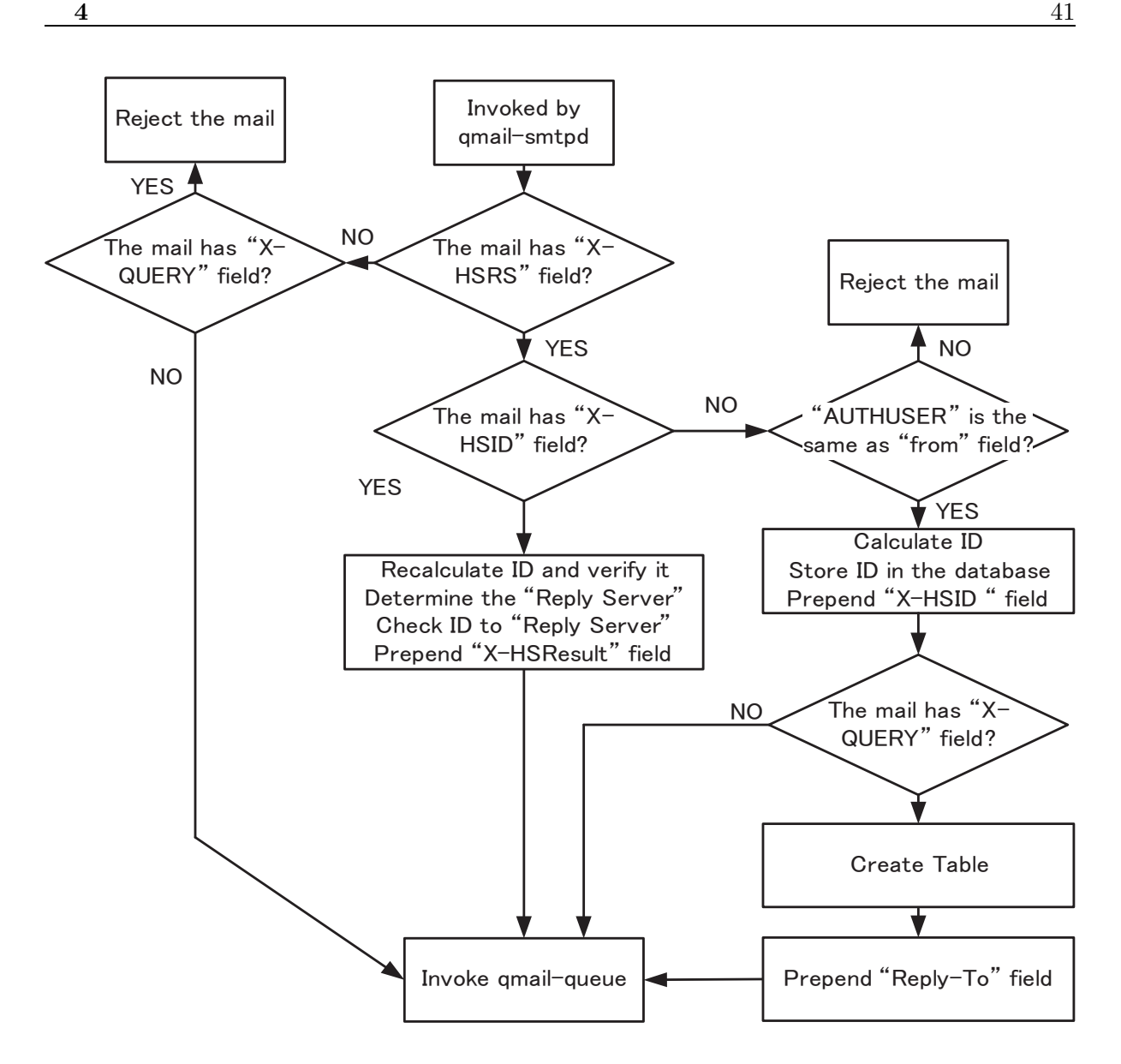

Fig. 4.5: Process flowchart of qmail-queue wrapper.

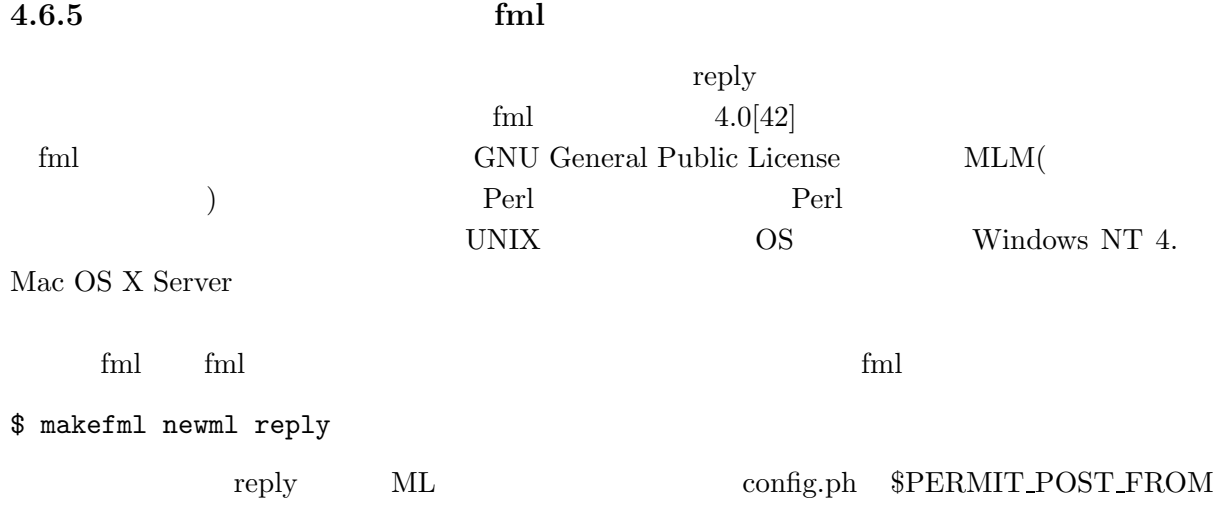

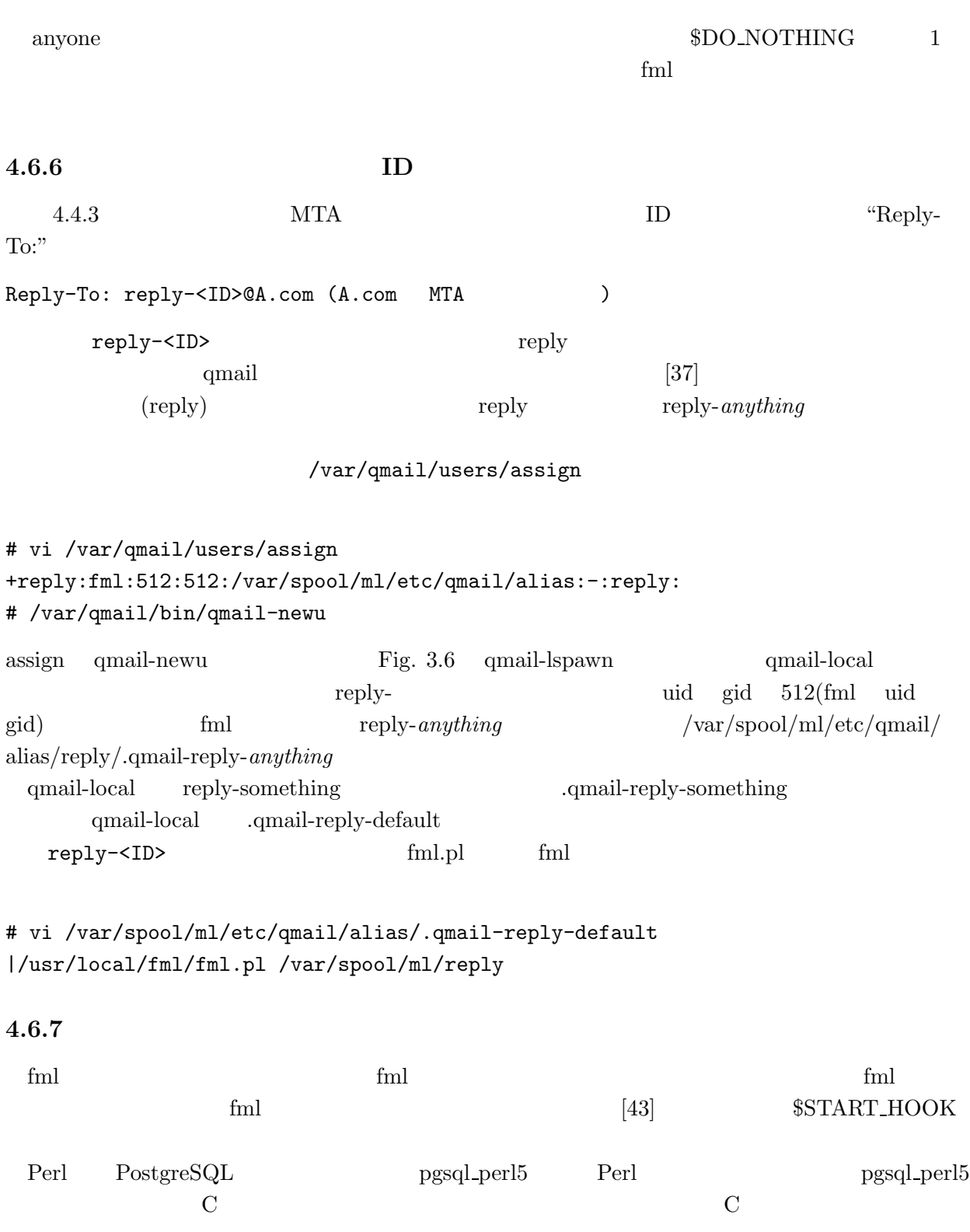

#### $4.6.8$

cron the 1 set of 1 set of 1 set of 1 set of 1 set of 1 set of 1 set of 1 set of 1 set of 1 set of 1 set of 1 set of 1 set of 1 set of 1 set of 1 set of 1 set of 1 set of 1 set of 1 set of 1 set of 1 set of 1 set of 1 set

 $ID$  ID  $ID$ 

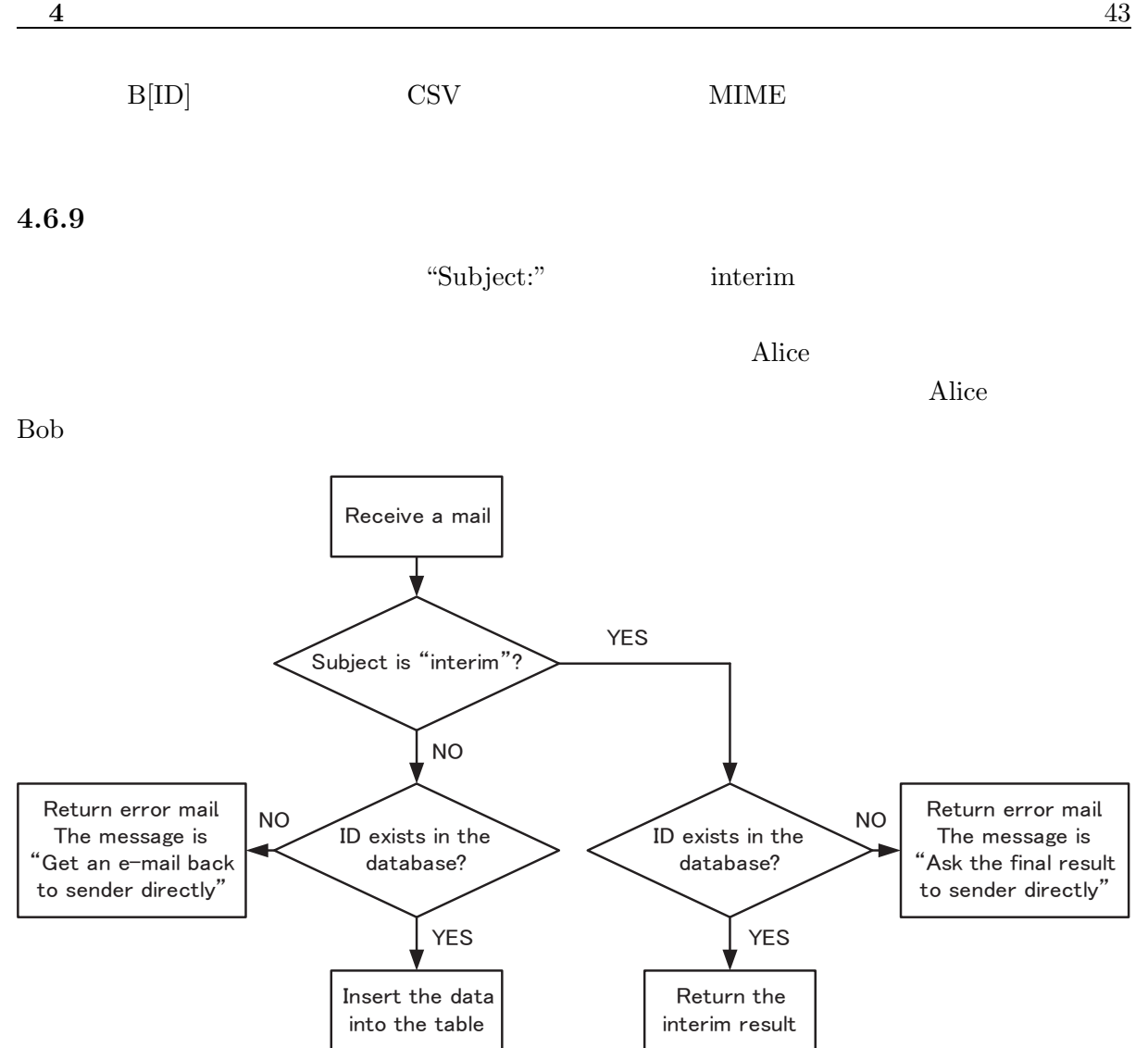

Fig. 4.6: Process flowchart of tabulation program.

Fig. 4.6 
"Subject:"  $\mathrm{``To:''}$  $\text{D}$  B[ID]  $\text{B}$ [ID]  $\text{B}$  $ID$  $\rm {Alice}$  $\rm Alice$ 

#### **4.6.10 Example of use**

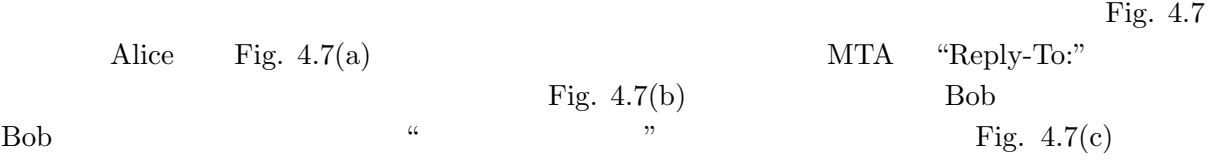

X-HSRS: mail-a  $X$ -OUERY:  $n=3$ ,  $d=5$ Date: Wen, 6 Oct 2004 15:35:55 +0900 To: bob@B.com, carol@C.com, dave@D.com From: alice@A.com Subject: Question – about your name and age. Reply to a question below quoting the message. What is your first name(A1), last name(A2) and age(A3).

(a) Alice composes an questionnaire email.

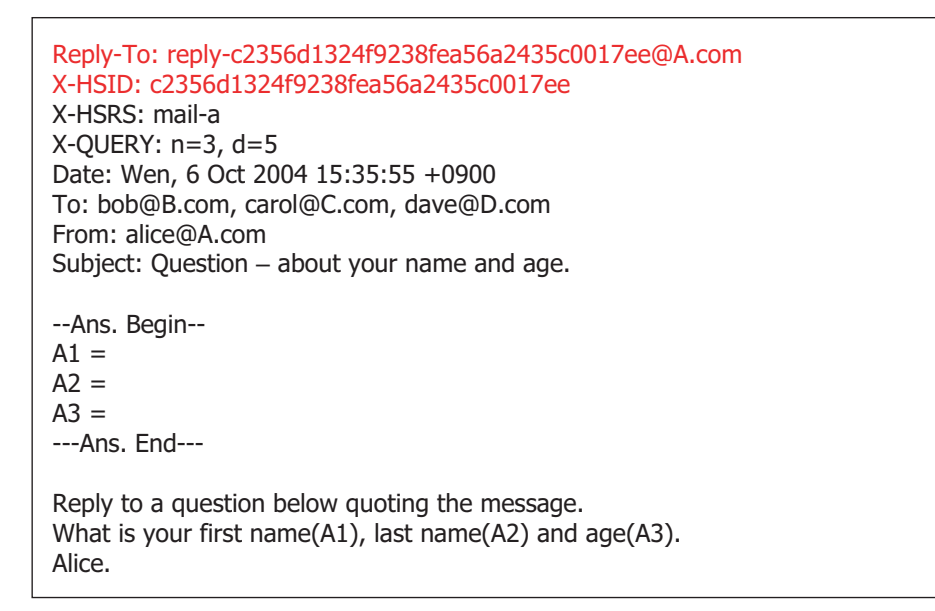

(b) Bob, Carol and Dave receive the mail.

```
Date: Thu, 7 Oct 2004 18:12:34 +0900
To: reply-c2356d1324f9238fea56a2435c0017ee@A.com
From: bob@B.com
Subject: Re: Question – about your name and age.
> --Ans. Begin--
> A1 = Bob> A2 = Bonds> A3 = 24> ---Ans. End---
> 
> Reply to a question below quoting the message.
> What is your first name(A1), last name(A2) and age(A3). 
> Alice.
```
Alice.

Fig. 4.8  $Fig. 4.8$  $3 \text{ } \text{ID}$ 

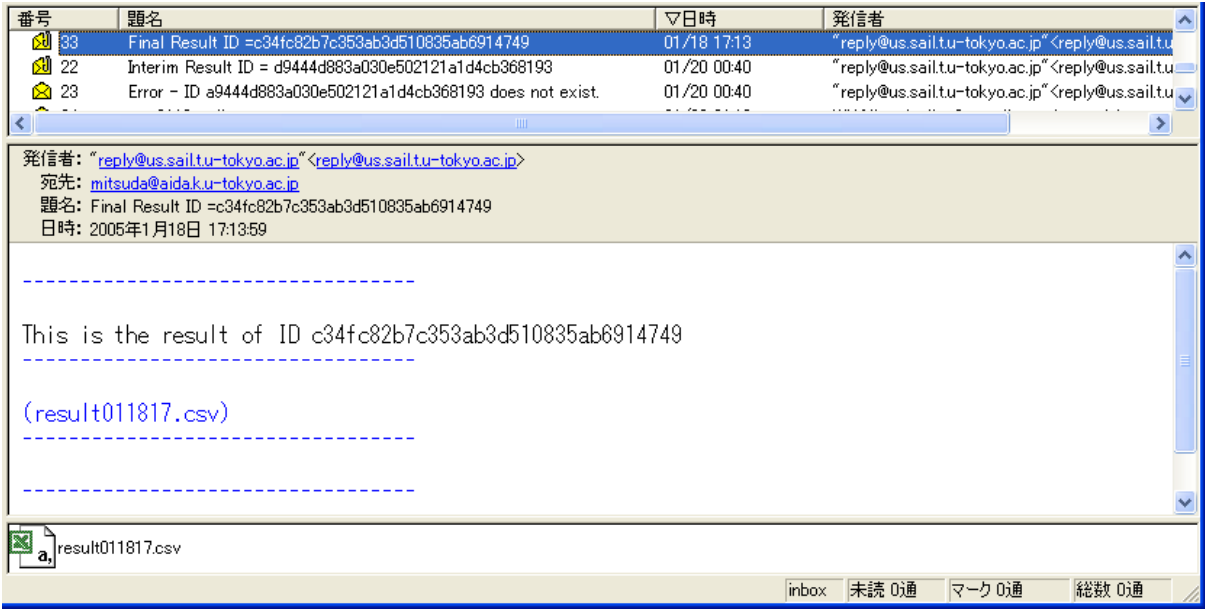

Fig. 4.8: Result of a questionnaire.

 $4.7$ 

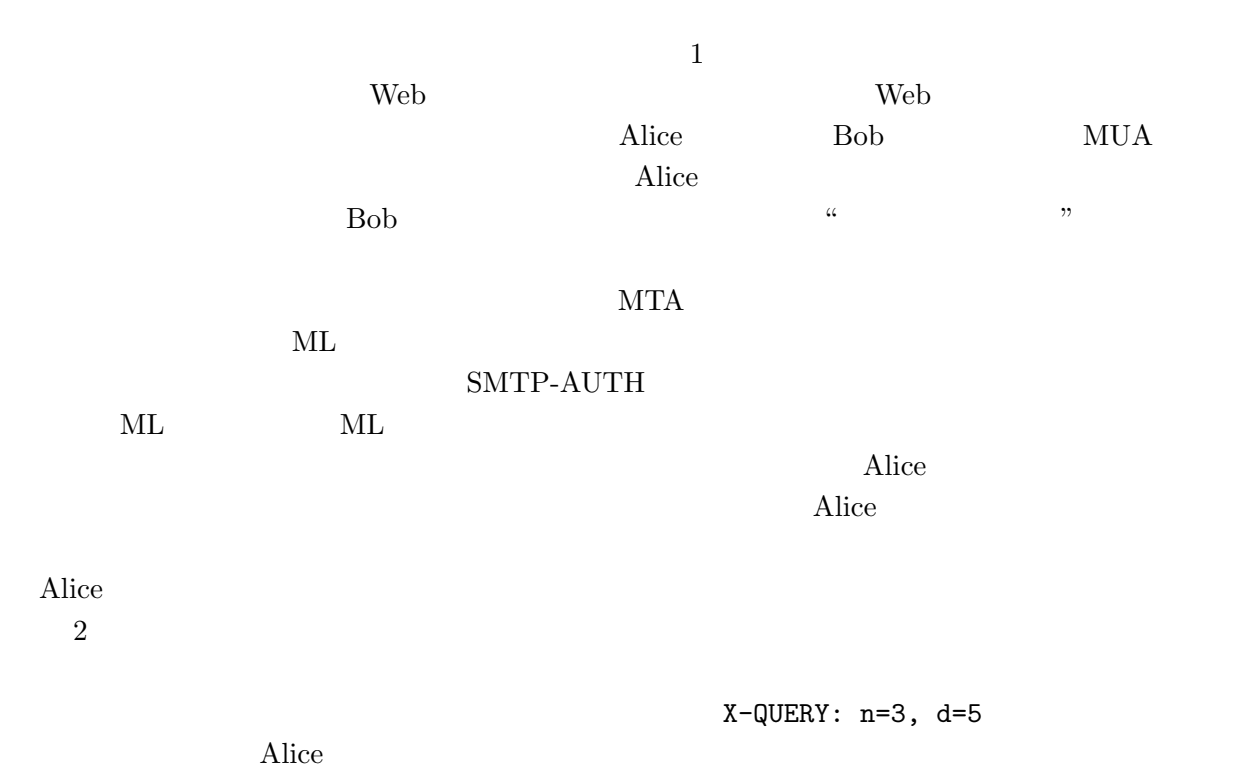

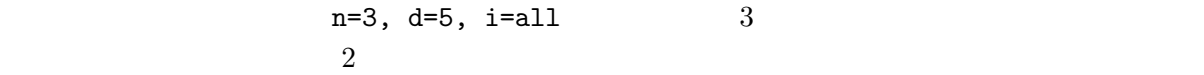

#### Fig.  $4.8$  ID

 $\rm Alice$ 

 $MUA$ 

Bob Alice  $\rm Alice$ 

# $4.8$

### $3.2 \qquad \qquad \text{SMTP-AUTH}$

 $3$ 

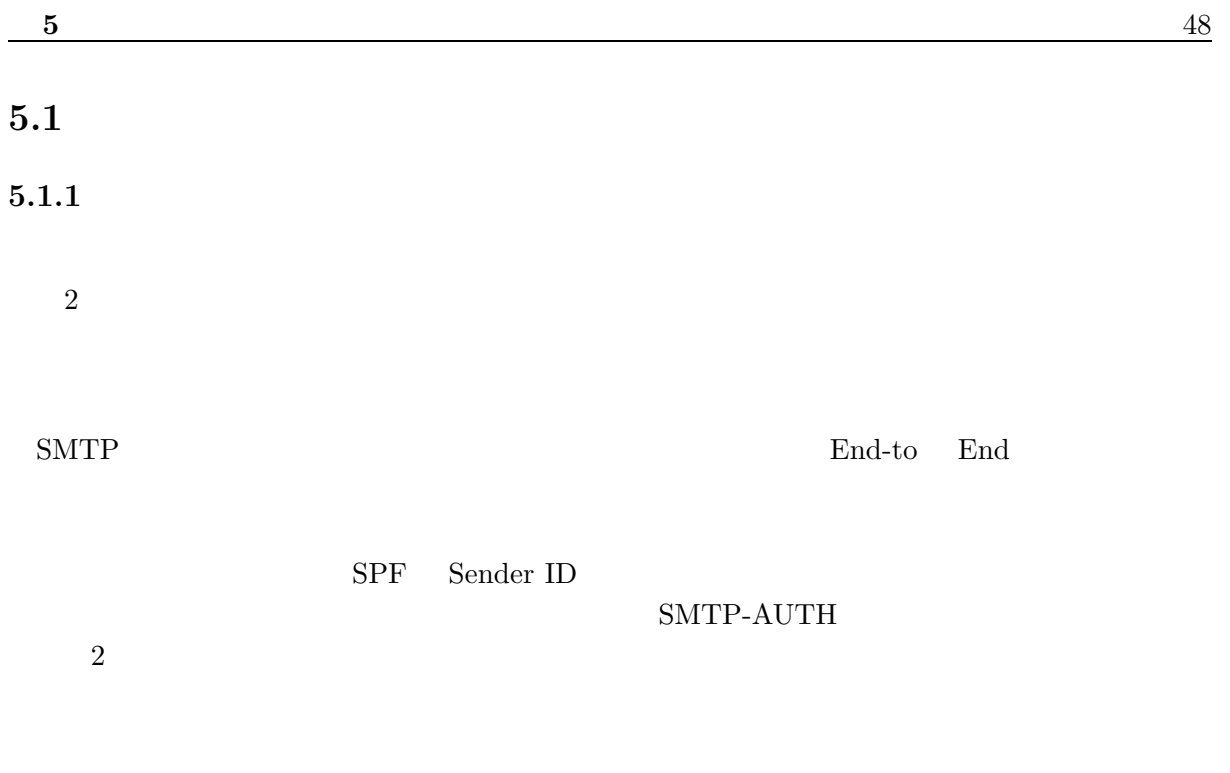

 $\mathbb{I}$  $1$  $\mu$ 

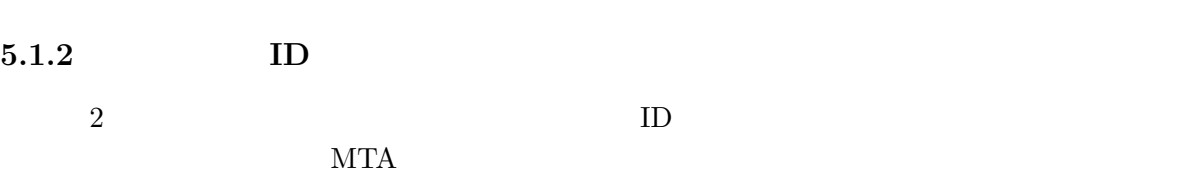

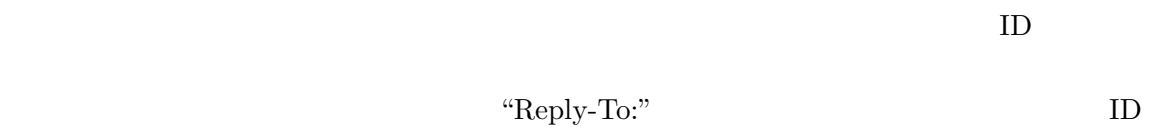

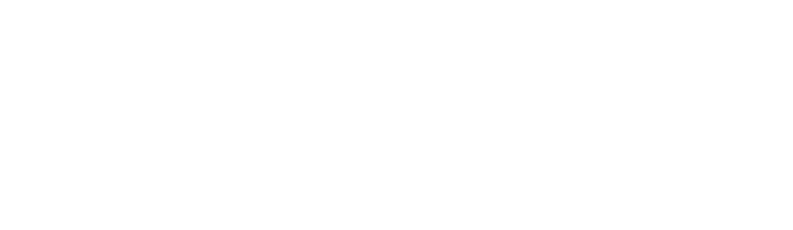

 $5.2$ 

 $\rm{RFC}$  20  $\rm{Web}$ 

 $\overline{OB}$ 

謝辞

2005 1 31

#### $[1]$  A. S.  $\qquad \qquad , \qquad \qquad , \qquad \qquad , \qquad \qquad , \qquad \qquad , \qquad \qquad ; \qquad \qquad$  $4$ , " BP, Dec. 2003.

[2] Spam Statistics, Brightmail. http://www.brightmail.com/spamstats.html

<u>。</u><br>《文献》

- [3] Deborah Fallows: "How It Is Huring Email and Degrading Life on the Internet," http://www.pewinternet.org/
- [4]  $\qquad \qquad : "Gartner News Release,"$ http://www.gartner.co.jp/press/pr20030909-01.pdf, Sep. 2003.
- [5] J. Klensin: "Simple Mail Transfer Protocol," IETF RFC2821, Apr. 2001.
- [6] N. Freed, Innosoft, et al.: "Multipurpose Internet Mail Extensions MIME) Part One: Format of Internet Message Bodies," IETF RFC2045, Nov. 1996.
- [7] Anti-Phishing Working Group (APWG), http://www.antiphishing.org/
- [8] Gartner Inc.: "Gartner Study Finds Significant Increase in E-Mail Phishing Attacks" http://www4.gartner.com/press releases/asset 71087 11.html, May 2004.
- [9] Eric Allman: "Features: Spam, Spam, Spam, Spam, Spam, the FTC, and Spam," ACM Queue vol. 1, No. 6, Sep. 2003.
- $[10]$ , , , , : "SPAM  $,$  ,  $[10]$  ,  $[10]$  ,  $[10]$  ,  $[10]$  ,  $[10]$  ,  $[10]$  ,  $[10]$  ,  $[10]$  ,  $[10]$  ,  $[10]$  ,  $[10]$  ,  $[10]$  ,  $[10]$  ,  $[10]$  ,  $[10]$  ,  $[10]$  ,  $[10]$  ,  $[10]$  ,  $[10]$  ,  $[10]$  ,  $[10]$  ,  $[10$ Jun. 2003.

- [11] Anti-Spam Research Group (ASRG), http://asrg.sp.am/
- [12] The White House, http://www.whitehouse.gov/
- $[13]$  " http://www.soumu.go.jp/index.html
- [14] OECD Work on Spam, http://www.oecd.org/sti/spam
- [15] Internet Mail Consortium ietf-mxcomp, http://www.imc.org/ietf-mxcomp/index.html
- [16] J. Myers: "SMTP Service Extension for Authentication," IETF RFC2554, Mar. 1999.
- [17] Mail Abuse Prevention System. http://mail-abuse.org/
- [18] Open Relay DataBase. http://ordb.org/
- [19] Anti-Phishing Working Group: "Phishing Attack Trends Report," http://www.antiphishing.org/APWG Phishing Attack Report-May2004.pdf, May 2004.
- $[20]$  : " , Sep. 2001.
- [21] J. Levine, A. DeKok, et al.: "Lightweight MTA Authentication Protocol (LMAP) Discussion and Comparison," IETF Internet Draft draft-irtf-asrg-lmap-discussion-01.txt, Feb. 2004.
- [22] G. Feyck: "Designated Mailers Protocol," IETF Internet Draft draft-fecyk-dmp-02.txt, May 2004.
- [23] R. S. Brand and L. Sherzer: "Designated Relays Inquiry Protocol (DRIP)," http://www.sherzer.net/draft-brand-drip-02.txt, Oct. 2003,
- [24] J. Levine: "A Flexible Method to Validate SMTP Senders in DNS," IETF Internet Draft draft-levine-fsv-01.txt, Apr. 2004.
- [25] M. Stumpf and S. Hoehne: "Marking Mail Transfer Agents in Reverse DNS with TXT RRs," IETF Internet Draft draft-stumpf-dns-mtamark-01.txt, Feb. 2004.
- [26] H. Danisch: "The RMX DNS RR and method for lightweight SMTP sender authorization," http://www.danisch.de/work/security/txt/draft-danisch-dns-rr-smtp-03.txt, Oct. 2003.
- [27] J. Levine: "Selective Sender," http://www.taugh.com/mp/ss.html, Jan. 2004.
- [28] M. Lentczner and M. W. Wong: "Sender Policy Framework," http://spf.pobox.com/spf-draft-200404.txt, Apr. 2004.
- [29] Microsoft Corp.: "Caller ID for E-mail," http://www.microsoft.com/mscorp/twc/privacy/ spam callerid.mspx
- [30] P. Resnick: "Internet Message Format," IETF RFC2822, Apr. 2001.
- [31] M. Wong and M. Lentczner: "The SPF Record Format and Sender-ID Protocol," IETF Internet Draft draft-ietf-marid-protocol-03.txt, Aug. 2004.
- [32] Mark Delany: "Domain-based Email Authentication Using Public-Keys Advertised in the DNS (DomainKeys)," IETF Internet Draft draft-delany-domainkeys-base-01.txt, Aug. 2004.
- [33] Tumbleweed Communications Corp.: "Using Digital Signatures to Secure Email and Stop Phishing Attacks," http://www.tubleweed.com/
- [34] Patrick Pantel and Dekang Lin: "SpamCop– A Spam Classification & Organization Program," Proceedings of AAAI-98 Workshop on Learning for Text Categorization, Mar. 1998.
- [35] Mehran Sahami, Susan Dumais, David Heckerman and Eric Horvitz: "A Bayesian Approach to Filtering Junk E-Mail," Proceedings of AAAI-98 Workshop on Learning for Text Categorization, Mar. 1998.
- [36] Bill Yerazunis: "Sparse Binary Polynomial Hash Message Filtering and The CRM114 Discriminator," Proceedings of 2003 Spam Conference, Jan. 2003.
- [37] D. J. Bernstein: qmail http://cr.yp.to/qmail.html
- [38] qmail-smtpd-auth http://members.elysium.pl/brush/qmail-smtpd-auth/
- [39] cmd5checkpw http://members.elysium.pl/brush/cmd5checkpw/

 $[40]$  : "CSCW  $;$  ", Apr. 1994.

- [41] Mail Dealer http://www.maildealer.jp/index.html
- [42] fml project http://www.fml.org/

 $[43]$  ,  $\qquad \qquad$   $\qquad$ : "fml  $\qquad \qquad$ ,  $\qquad$   $\qquad$ , Jun. 2000

 $[44] \qquad \qquad , \qquad \qquad , \qquad \qquad , \qquad \qquad , \qquad \qquad ; \qquad \quad : \text{``}$ 

 $2003$ , pp.  $13 - 16$ , Jul.

2003.

発表文献

- [45] Satoshi Mitsuda, Tomoyuki Yamamoto, Keita Takahashi, Takeshi Naemura and Hiroshi Harashima: "Interactive View Synthesis from Integral Photography Using Estimated Depth Information," Proc. SPIE Three-Dimensional TV, Video, and Display II, Vol. 5243, pp. 116 – 124, Orland, USA. Sep. 2003.
- $[46]$  ,  $\cdot$  " GNWS2004, pp.  $3 - 8$ , Jul. 2004.